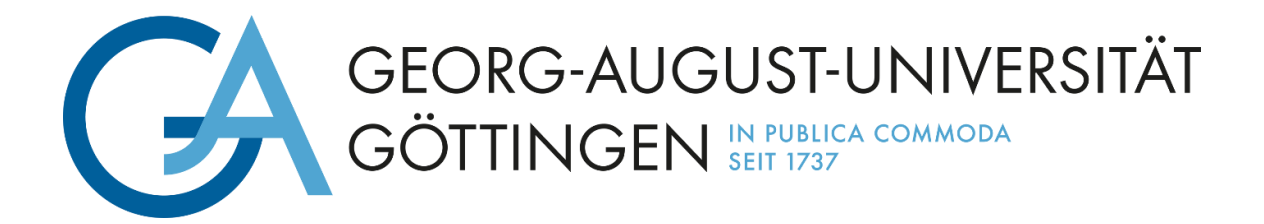

# **Bachelorarbeit**

**Fakultät für Forstwissenschaften und Waldökologie**

**Georg-August-Universität Göttingen**

**Abteilung: Waldbau und Waldökologie der gemäßigten Zonen**

**"Einrichtung und Ertragstafelvergleiche zweier Marteloskope im Revier Eibenstock"**

**"Installation and yield table comparisons of two marteloscopes in the Eibenstock district"**

**Verfasser: Richard Herpel**

**Betreuer: Dr. Martin Ehbrecht**

**Zweitbetreuerin: Dr. Kerstin Pierick**

**Datum der Abgabe: 21.12.2023**

# <span id="page-1-0"></span>**Zusammenfassung**

Der Waldumbau spielt unter heutigen und zukünftigen Klimabedingungen eine wichtigere Rolle denn je. Doch dieser Umbau sollte trainierbar sein, mit wenig Aufwand und einer guten Auswertungsmöglichkeit. Marteloskope bieten als waldbauliche Schulungsflächen solche Trainings- und Fortbildungsmöglichkeiten. Dabei können ökonomische und ökologische Nutzungsszenarien verglichen und für die künftige praktische Arbeit individuell geübt werden.

Aus diesem Grund ist die Einrichtung zweier Marteloskope mit je 0,5 ha im Revier Eibenstock im Erzgebirge das Ziel dieser Arbeit. Sie bilden dabei die typische Waldsituation des Reviers ab, welches hier vornehmlich mit Fichtenreinbeständen bestockt ist. Diese wurden in den letzten Jahrzehnten hauptsächlich mit Weißtannen und Rotbuchen vorangebaut und sollen langfristig in herzynische Bergmischwälder umgewandelt werden. Die Aufnahme der Einzelbaumparameter erfolgte nach den Standards des European Forest Institute (EFI). Dabei wird der ökonomische Holzwert und der Habitatwert des Baumes erfasst. Die Anzeichnungsübung findet im Martelsokop mit der App I+ Trainer statt.

Des Weiteren wird auf den waldbaulichen Zielkonflikt zwischen ökonomisch wertvollen und ökologisch wertvollen Bäumen eingegangen. Dabei konnte für die beiden Marteloskopflächen nur ein geringer Zielkonflikt festgestellt werden. Denn, wenn bei der Auswahl geeigneter Habitatbäume auf den ökonomischen Wert bzw. die Qualität des Baumes geachtet wird, können bei gleichbleibendem Habitatwert geringwertigere ökonomische Bäume ausgewählt werden. Ein Vorhandensein von Habitatbäumen im Wald ist zur Erhaltung und Förderung von Artenvielfalt und damit für den Erhalt des Waldökosystems unerlässlich.

Weiterhin wurde ein Ertragstafelvergleich mit den Ertragstafeln nach Wenk et al. (1984), Schober (1995) und Albert et al. (2022) durchgeführt. Dabei konnte bestätigt werden, dass Ertragstafeln genauere Daten für homogene als für heterogene Bestände liefern. Die größten Abweichungen waren bei der Stammzahl und dem durchschnittlichen Brusthöhendurchmesser festzustellen. Die Abweichungen vom IST-Wert waren bei der dynamischen Ertragstafel nach Albert et al. (2022) am geringsten.

# <span id="page-2-0"></span>**Abstract**

Forest transformation is more crucial than ever under current and future climate conditions. However, this transformation should be easily trainable with minimal effort and effective evaluation possibilities. Marteloscopes, serving as silvicultural training areas, provide such training and development opportunities. Economic and ecological usage scenarios can be compared and individually trained in these areas.

The objective of this work is to establish two Marteloscopes, each covering 0.5 hectares, in the Eibenstock district in the Ore Mountains. They represent the typical situation of the district, primarily stocked with pure stands of spruce. In recent decades, these stands have been supplemented mainly with silver firs and beeches, aiming for a long-term transformation into hercynian mixed mountain forests. Single-tree parameters were recorded according to the standards of the European Forest Institute (EFI), capturing the economic and habitat value of each tree. Tree marking exercises were conducted in the Marteloscope using the I+ Trainer app.

Furthermore, the study addresses the silvicultural conflict between economically valuable and ecologically valuable trees. It was found that there is only a minor conflict on the two Marteloscope sites. By considering the economic value of the tree when selecting suitable habitat trees, economically less valuable trees can be chosen while maintaining habitat value. The retention of habitat trees in the forest is essential for the preservation and promotion of biodiversity and the forest ecosystem.

Additionally, a yield table comparison was conducted with tables from, Wenk et al. (1984), Schober (1995) and Albert et al. (2022). It was confirmed that yield tables provide more accurate data for homogeneous stands than for heterogeneous ones. The greatest deviations were observed in stem number and average diameter at breast height, with the dynamic yield table according to Albert et al. (2022) showing the smallest deviations from the actual values.

# Inhaltsverzeichnis

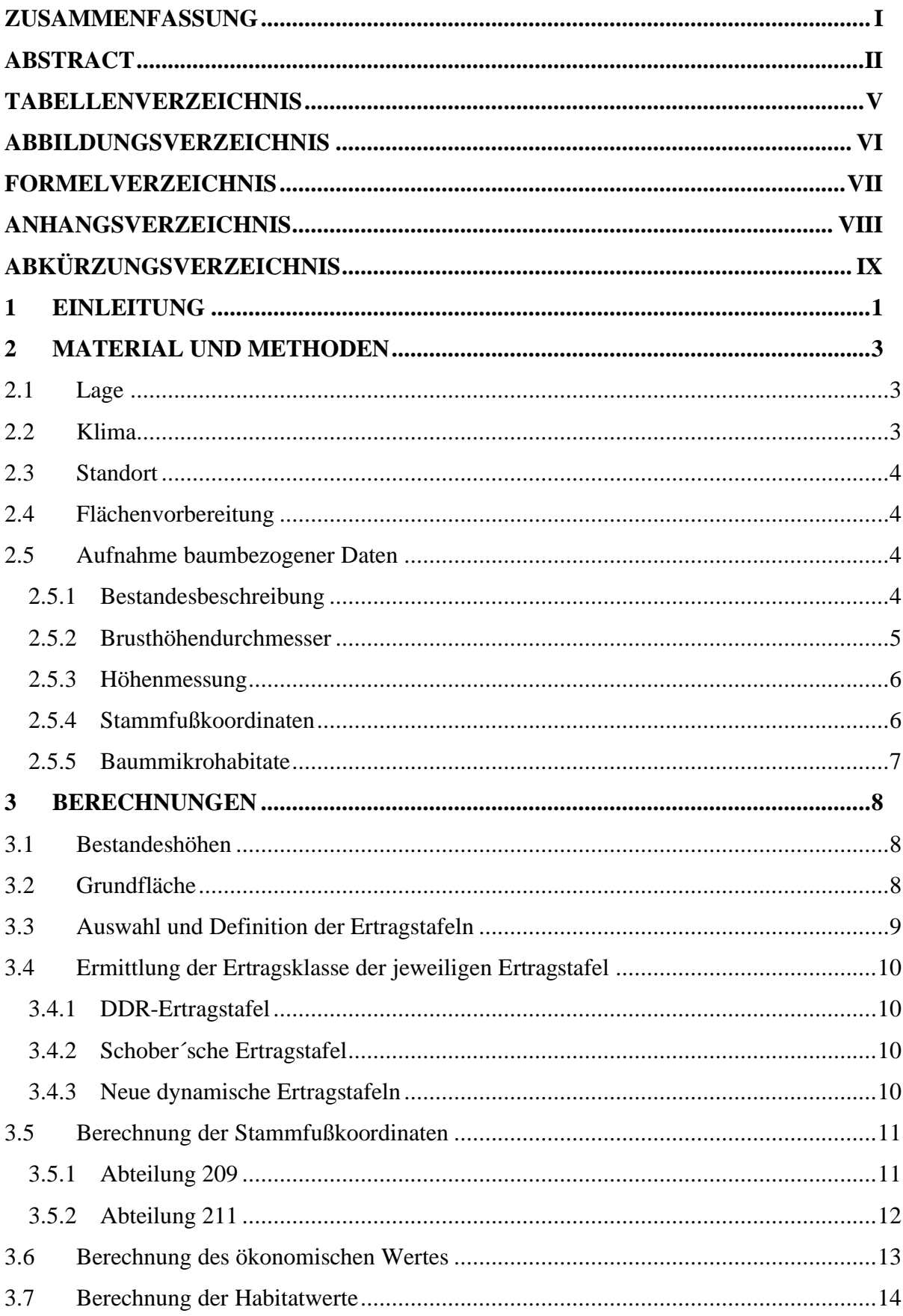

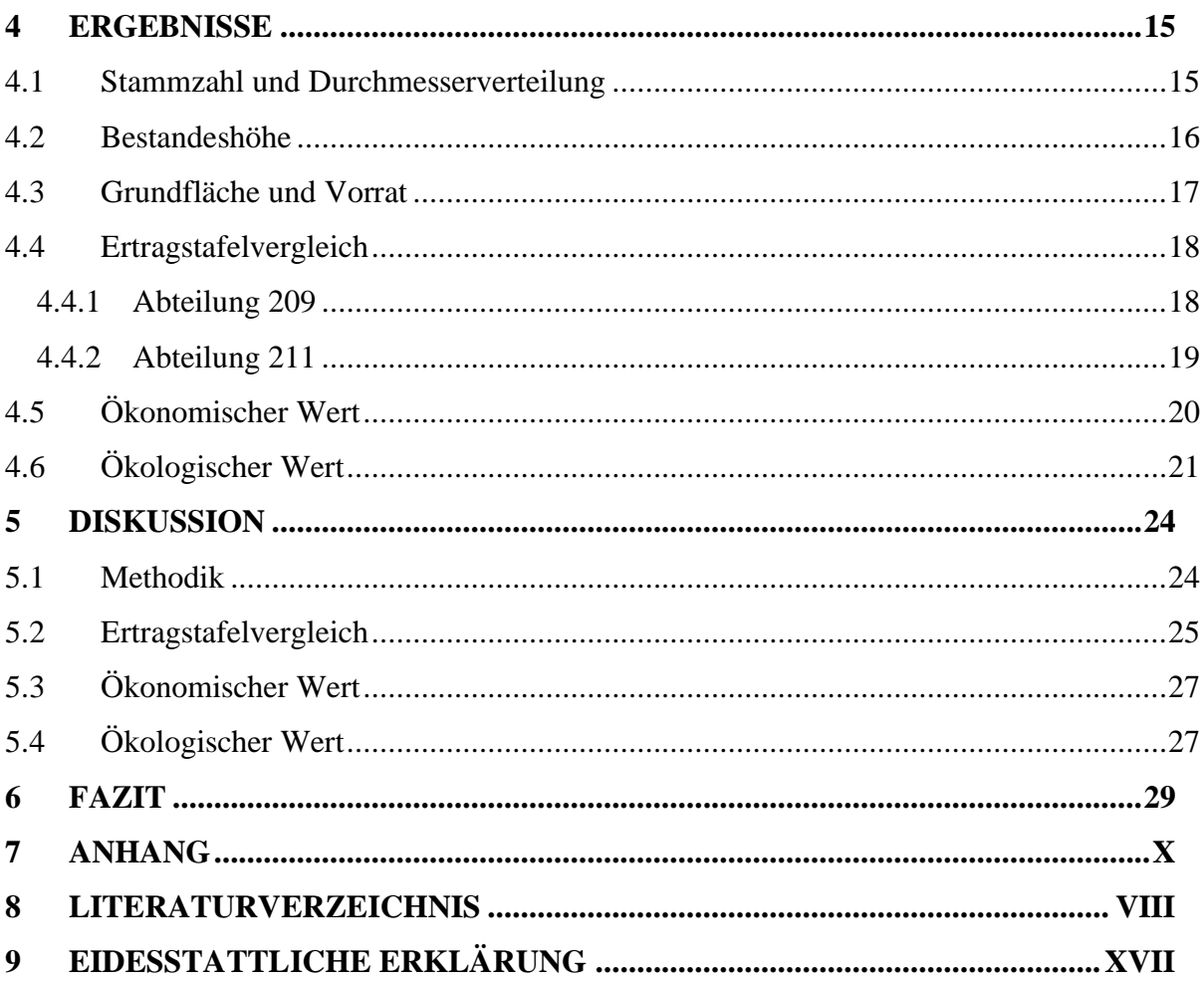

# <span id="page-5-0"></span>**Tabellenverzeichnis**

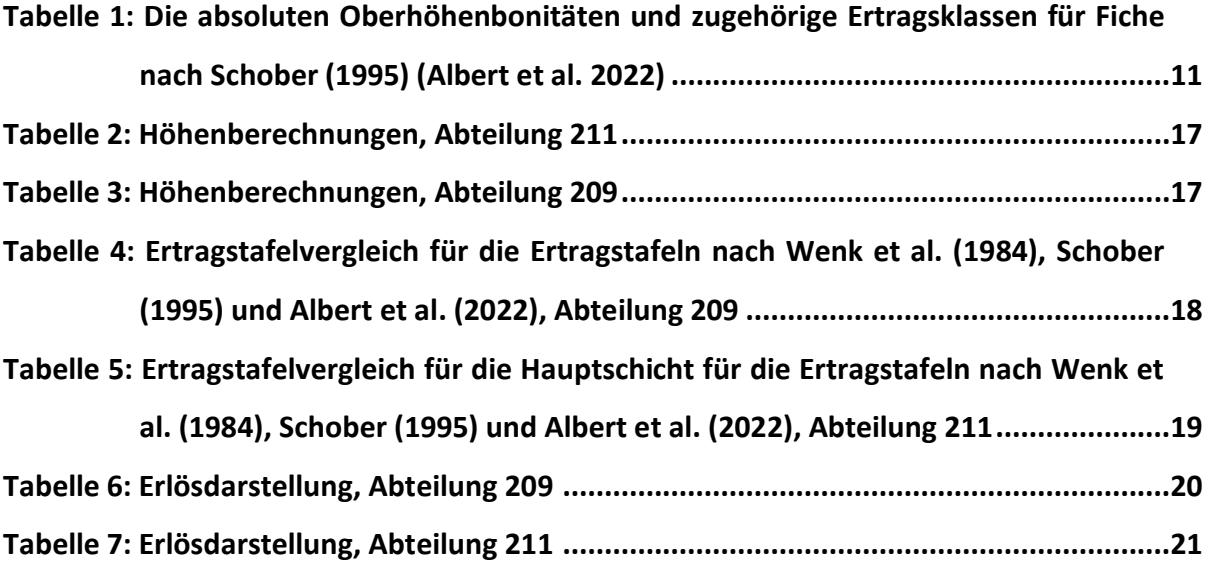

# <span id="page-6-0"></span>**Abbildungsverzeichnis**

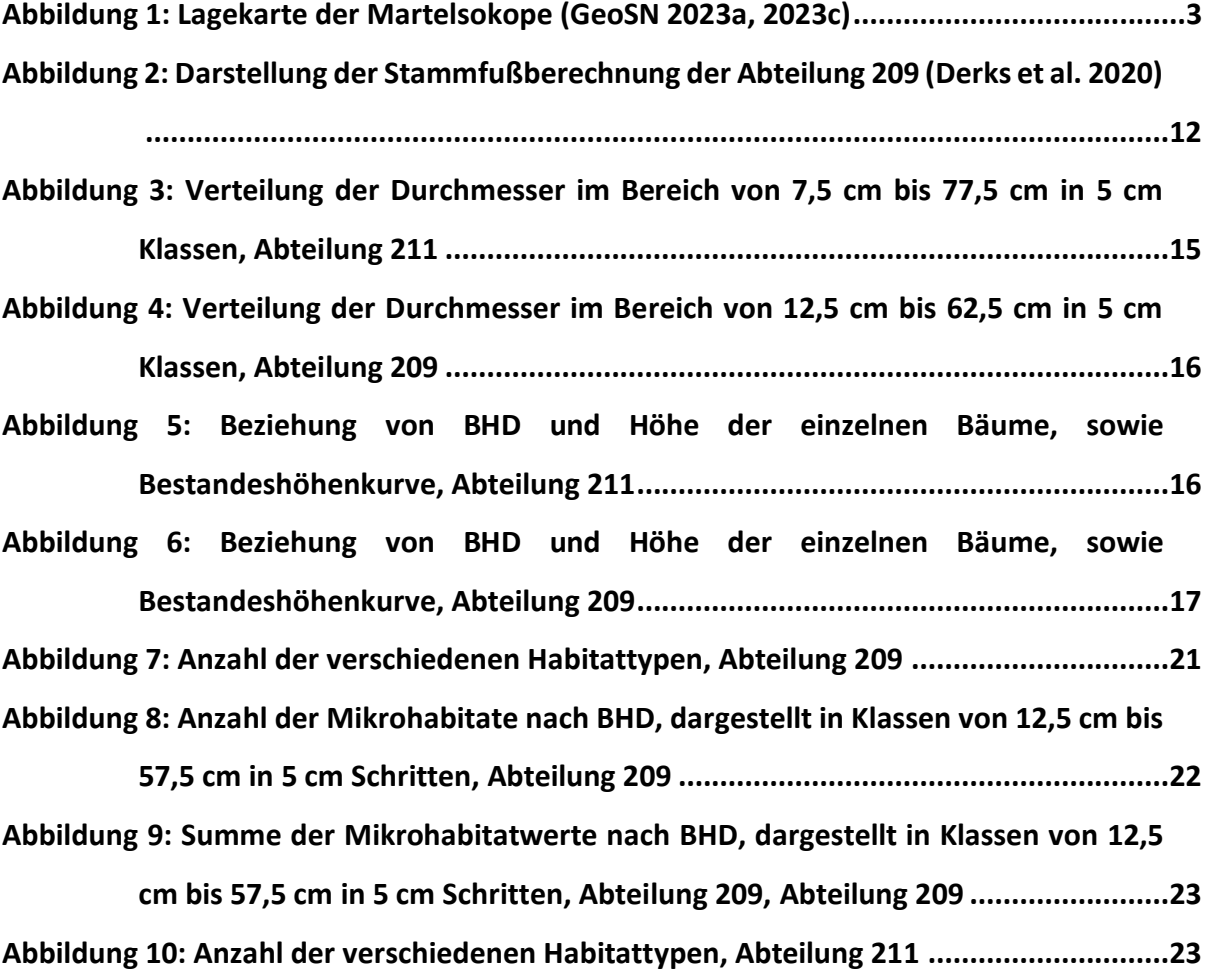

# <span id="page-7-0"></span>**Formelverzeichnis**

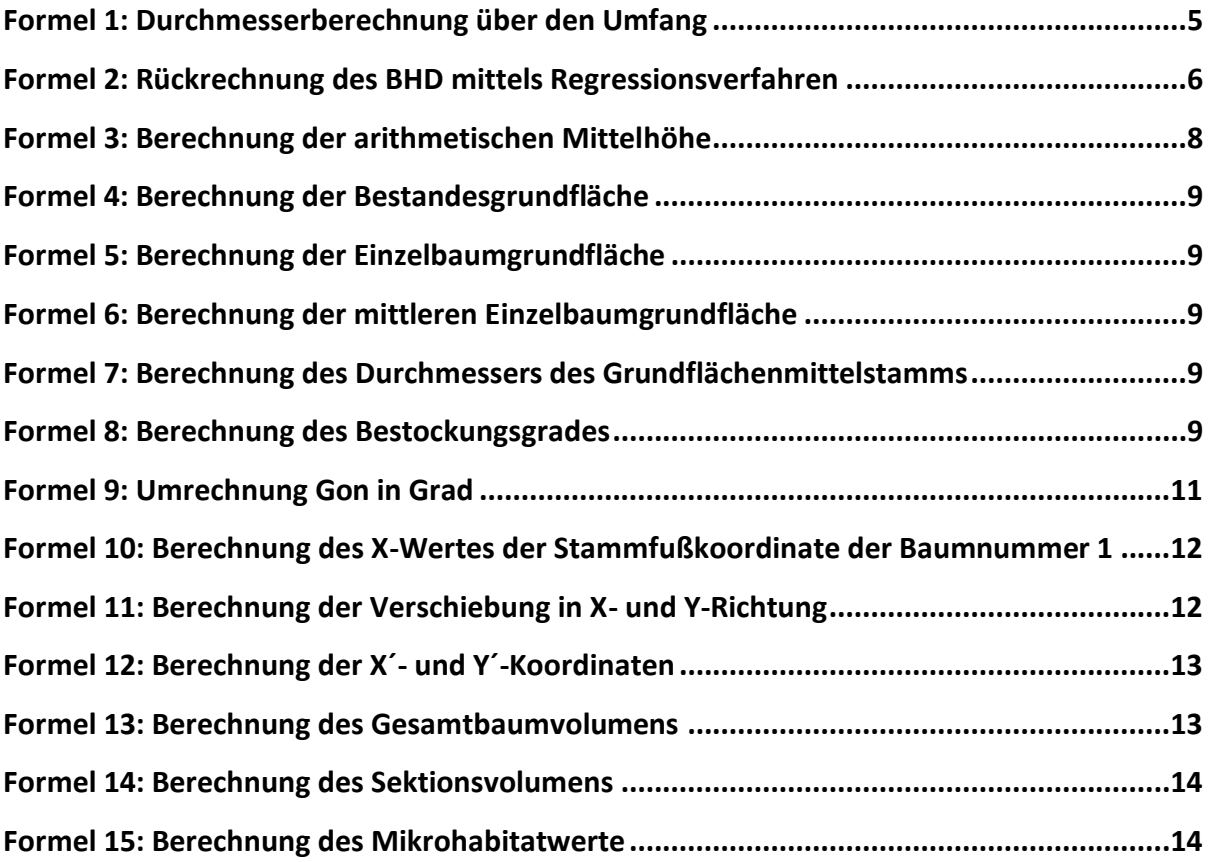

# <span id="page-8-0"></span>**Anhangsverzeichnis**

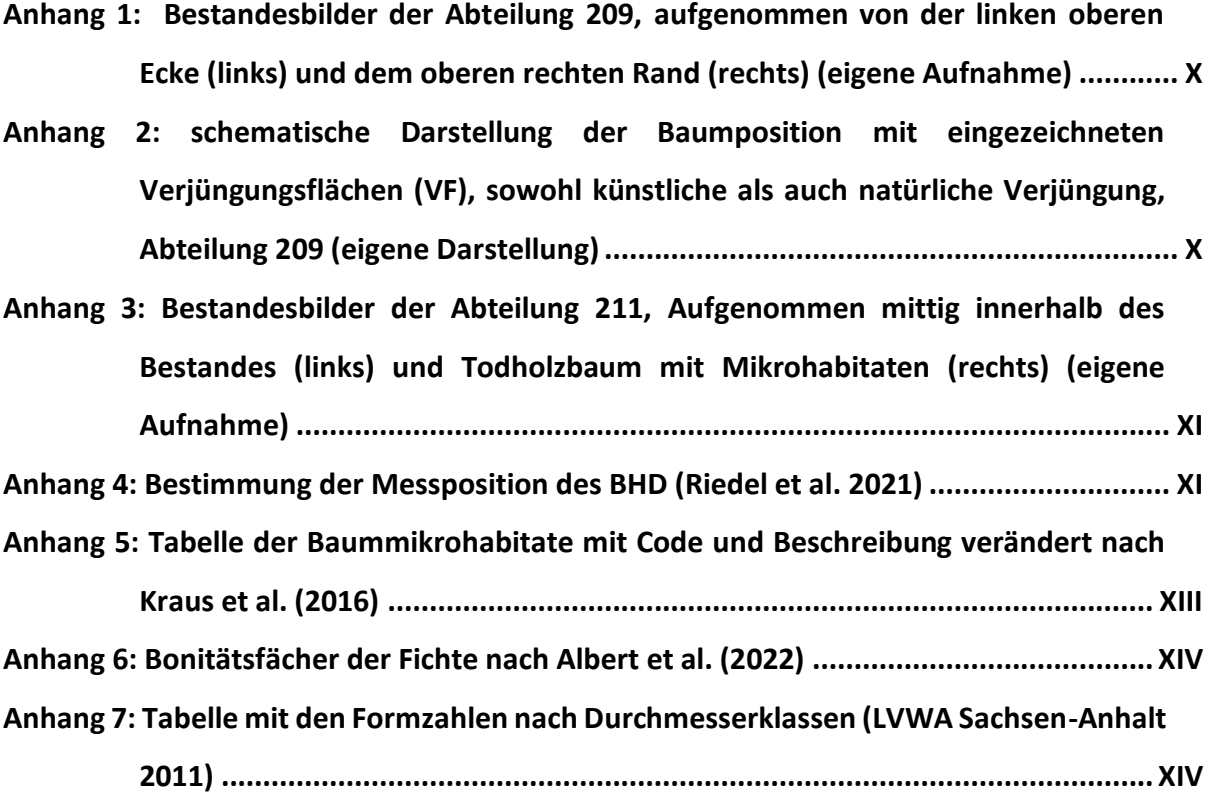

# <span id="page-9-0"></span>Abkürzungsverzeichnis

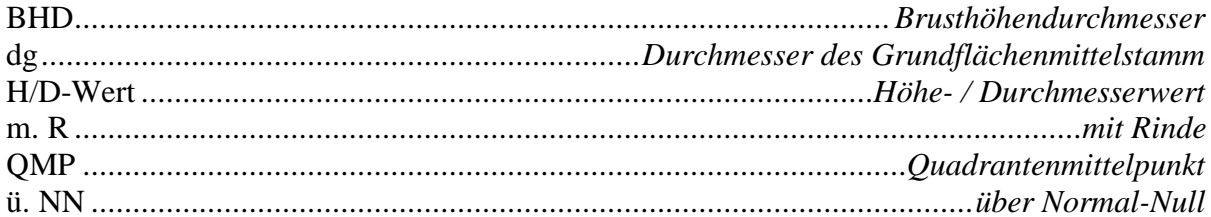

# <span id="page-10-0"></span>**1 Einleitung**

Der Waldumbau hat heutzutage eine höhere Relevanz denn je, da die Absterberaten aller Baumarten in Deutschland einen neuen Höchststand erreicht haben (Hoppmann et al. 2022; BMEL 2023; Milde und Illian 2023). Dabei waren allein im Zeitraum von Januar 2018 bis April 2021 mehr als 500.000 ha der 11,4 Mio. ha Waldfläche in Deutschland von Baumverlusten betroffen (DLR 2022). Fehlendes nutzbares Wasser im Boden (Boeing 2022; Picard und Schröder 2023; UFZ 2023), steigende Temperaturen (IPCC 2023) und der damit einhergehende Vitalitätsverlust (BMEL 2023) sind einige Ursachen für diese Absterbeerscheinungen. Hinzukommend führt eine Veränderung der natürlichen jahreszeitlichen Rhythmen, mit kürzeren Wintern, früher einsetzenden Frühlingen und verlängerten Herbsten (Umweltbundesamt 2019) zu mehr Bruten bzw. Generationen von z.B. Borkenkäfern wie dem Buchdrucker (*Ips typographus L.*) (Jakoby et al. 2015).

Eine erhöhte Resistenz und Resilienz von Wäldern gegenüber biotischen und abiotischen Schadfaktoren lassen sich zum Beispiel durch eine standortangepasste Baumartenwahl und eine Risikostreuung mittels Mischwälder erreichen. Kahlschläge dagegen senken Resistenz und Resilienz und führen z.B. zum Verlust des Waldinnenklimas. Das Waldinnenklima bleibt hingegen bei anderen Waldbauverfahren, wie dem Dauerwald, erhalten. (Bartsch et al. 2020, S. 50–51)

Der Begriff des Dauerwaldes wurde 1922 von Alfred Möller in seinem Buch "Der Dauerwaldgedanke - Sein Sinn und seine Bedeutung" geprägt, ohne den Begriff näher zu definieren (Möller 1922; ANW 2020b). Der Dauerwald wird heute von der Arbeitsgemeinschaft Naturgemäße Waldwirtschaft (ANW) als ein standortangepasster, naturnaher, gemischter, ungleichaltriger und bewirtschafteter Wald gesehen. Dieser wird dabei ganzheitlich betrachtet (ANW 2020a). Dabei finden sowohl ökologische, ökonomische als auch soziale Ziele Berücksichtigung (ANW 2014).

Unterschiedliche ökologische und forstökonomische Ziele und somit auch verschiedene Nutzungsszenarien können mittels Marteloskopen trainiert und diskutiert werden. Das in den 1990er Jahren in Frankreich entwickelte Konzept des Martelsokops setzt sich aus dem französischem Wort "martelage" (Auszeichnung von Bäumen) und dem griechischen Wort "skopein" (schauen) zusammen (Pyttel et al. 2018; Thormann et al. 2019). Dies heißt übersetzt so viel wie "genaues Hinschauen beim Anzeichnen/ Auszeichnen". Marteloskope bilden das typische Revierbild ab (Kraus et al. 2018). Dabei setzten sie sich aus einem realen

Waldbestand und einer technischen Komponente zusammen. In seltenen Fällen kommt ein waldwachstumskundliches, dynamisches Modell als dritte Komponente hinzu (Thormann et al. 2019). Die technische Komponente wird durch die eigens vom European Forest Institute (EFI) entwickelte Software "I+ Trainer" realisiert (Derks et al. 2022). Diese kann dann auf ein mobiles Endgerät geladen und somit in den anzuzeichnenden Waldbestand (Marteloskop) genommen werden. Auf dem mobilen Endgerät kann die Anzeichnung virtuell mittels I+ Trainer vorgenommen werden. Im Nachgang kann die Übung nachvollziehbar auf einer quantitativen Datengrundlage diskutiert werden (Thormann et al. 2019). Wobei verschiedene Parameter in einer PDF zusammengestellt werden. Der Waldbestand umfasst meist eine Größe von einem Hektar, wobei alle Bäume ab einer Kluppschwelle von 7,5 cm BHD erfasst werden. Aufzunehmen sind dabei BHD, Baumhöhe, ökonomischer Wert (Holzwert), Mikrohabitate und die Georeferenzierung der Stammfüße, nachfolgend Stammfußkoordinaten genannt (Thormann et al. 2019; Derks et al. 2020).

Ziel dieser Arbeit ist die Aufnahme und Einrichtung zweier Marteloskopflächen im sächsischen Revier Eibenstock in den Abteilungen 209 und 211 sein. Nachfolgend werden Abteilung und Marteloskop synonym verwendet. Mittlerweile gibt es europaweit, Stand Oktober 2023, 224 Marteloskope (EFI 2023). Weiterhin werden die aufgenommenen Daten mit denen der Ertragstafeln von Wenk et al. (1984), Schober (1995) und Albert et al. (2022) verglichen werden.

# <span id="page-12-0"></span>**2 Material und Methoden**

# <span id="page-12-1"></span>**2.1 Lage**

Etwas südlich der Stadt Eibenstock (Sachsen) liegt das Landeswaldrevier Eibenstock. Es ist Teil der 26.000 ha großen Waldfläche des Forstbezirks Eibenstock (SBS 2023). Die zwei Marteloskopflächen liegen im östlichen Revierteil, da im Westteil des Reviers bereits Marteloskope vorhanden sind (Fiedler 2022). Die Abteilung 209 liegt an einem mittel geneigtem Hang zwischen Wintergrünweg und Heuschuppenweg. Die Abteilung 211 befindet sich östlich des A-Wegs Frühbusser Straße auf einem nördlich ausgerichteten, schwach geneigten Plateau. Beide Marteloskope sind Teil des Naturparks Erzgebirge / Voigtland. Abbildung 1 zeigt die Lage der beiden Marteloskope im Revier Eibenstock.

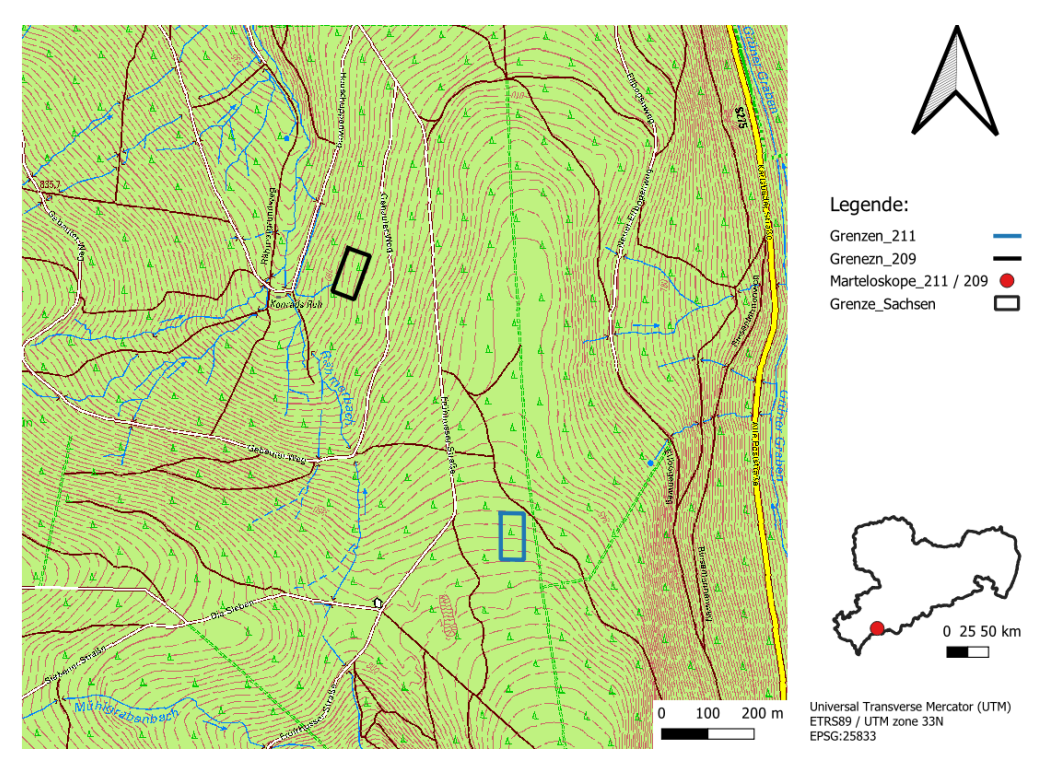

<span id="page-12-3"></span>*Abbildung 1: Lagekarte der Martelsokope (GeoSN 2023a, 2023c)*

## <span id="page-12-2"></span>**2.2 Klima**

Die Abteilung 211 befindet sich auf ca. 870 m ü. NN und ist somit nach der sächsischen Kartierung in hochfeuchte Hochlagen einzuordnen. Nach DWD (2023a) beträgt die durchschnittliche Jahresmitteltemperatur, für den nahegelegenen Ort Carlsfeld, für die Höhe 895 m ü. NN, 5,4 °C. Bei einer durchschnittlichen Temperaturabnahme von 0,65 °C / 100 m (Häckel 2021, S. 38) beträgt die durchschnittliche Jahresmitteltemperatur 5,6 °C, auf 870 m ü. NN. Das ca. 75 m, auf 795 m ü. NN, tiefergelegene Marteloskop in Abteilung 209 hat eine errechnete durchschnittliche Jahresmitteltemperatur von 6,1 °C. Dagegen wird der Wert für die durchschnittliche Jahresniederschlagssumme von 1171 mm für 895 m ü. NN (DWD 2023b) aufgrund der tieferen Lage der Abteilungen 209 und 211 wahrscheinlich unterschritten (Häckel 2021, S. 123).

## <span id="page-13-0"></span>**2.3 Standort**

Das Ausgangsgestein der beiden Marteloskope ist Tonschiefer / Phyllit. Tonschiefer ist für das Revier Eibenstock eher untypisch, da dort das Ausgangsgestein Monzogranit / Eibenstocker Granit hauptsächlich vorherrschend ist (GeoSN 2023b). Im Laufe der terrestrischen Pedogenese hat sich auf dem Phyllit eine Braunerde mit einer mäßigen Trophie gebildet. Diese ist zügig mit Wasser versorgt und die Substratfeuchte ist als mäßig speicherfrisch anzusprechen (SBS 2013).

## <span id="page-13-1"></span>**2.4 Flächenvorbereitung**

Da die Flächen von Versuchsflächen in Marteloskope umgewandelt wurden, konnten die Grenzen übernommen werden. Die Ecken wurden mit blaumarkierten Robinienstäben nachmarkiert, während die Grenzbäume mit blauen Horizontalmarkierungen mittels Langzeitfarbe versehen wurden. Zudem wurde die Nummerierung der Bäume aufgefrischt oder neu angelegt. In Abteilung 211 wurde die Grenze zur besseren Übersicht aufgeschnitten.

#### <span id="page-13-2"></span>**2.5 Aufnahme baumbezogener Daten**

#### <span id="page-13-3"></span>**2.5.1 Bestandesbeschreibung**

Bei der Abteilung 209 handelt es sich um ein geringes bis mittleres Fichtenbaumholz aus Pflanzung mit einem Durchschnittsalter von 60 Jahren [\(Anhang 1\)](#page-39-1). Die sehr stark geschälte (100 %) Gemeine Fichte (*Picea abies L.*) stellt die einzige Baumart in der Oberschicht dar. Die starke Schäle ist dadurch begründet, dass das Gebiet ehemals als Rotwildforschungs- und Staatsjagdgebiet genutzt wurde (Fiedler 2022). Die Kronen sind vital, normal ausgebaut und nur vereinzelt von Schneebruch betroffen, was teilweise zu Hochzwieseln geführt hat. Mit einem durchschnittlichen H/D-Wert von 77 sind die Bäume als stabil anzusehen. Der Bestand ist trotz einiger Löcher als geschlossen zu bezeichnen und mit einem 40 m Gassensystem erschlossen, wobei bei dem ursprünglichen 20 m System jede zweite Gasse stillgelegt wurde. Der Bestand wurde künstlich durch trupp- bis gruppenweise Pflanzung mit Weißtanne (*Abies alba MILL.*) vorangebaut, wobei die künstliche Verjüngung als auch die Naturverjüngung als noch nicht gesichert anzusehen ist. Baumarten der Naturverjüngung sind Gemeine Fichte,

Eberesche (*Sorbus aucoparia L.*), Rotbuche (*Fagus sylvatica L.*) und Bergahorn (*Acer pseudoplatanus L.*). Keine der zuvor genannten Baumarten ist verbissen. Die Verjüngung wurde ebenfalls aufgenommen und im [Anhang](#page-39-2) 2 dargestellt.

Der Fichtenreinbestand mit Fichtennaturverjüngung in Abteilung 211 ist ebenfalls ein aus Pflanzung entstandenes mittleres bis starkes Baumholz mit einem Durchschnittsalter von 90 Jahren. Die Einzelbaumstabilität ist bei einem H/D-Wert von 61 als sehr stabil einzuschätzen. Ein Großteil der vitalen Kronen ist von Schneebruch beeinträchtigt und gezwieselt. Der Bestandesschluss ist locker und es wurde ein 40 m Gassensystem angelegt. Der Nachwuchs beinhaltet einzelstammweise Buchennaturverjüngung. Ansonsten handelt es sich ausschließlich um Fichtennaturverjüngung mit einem geschätzten Alter von 20 Jahren [\(Anhang](#page-40-0) 3).

### <span id="page-14-0"></span>**2.5.2 Brusthöhendurchmesser**

Die Aufnahme des Brusthöhendurchmessers (BHD) erfolgte auf 1,3 m und auf 1 mm abgerundete Genauigkeit (Riedel et al. 2021; Lockow 2022, S. 21–22). Die Messstelle wurde dauerhaft mit einem horizontalen Strich markiert oder nachmarkiert. Die Aufnahme der Messposition erfolgte nach Bundeswaldinventurstandard [\(Anhang](#page-40-1) 4) (Riedel et al. 2021).

Zur Messung stehen zwei verschiedene Geräte (Kluppe und Durchmessermaßband) zu Verfügung. Mit der Kluppe wird der Durchmesser direkt gemessen (Lockow 2022, S. 5), wobei immer nur ein Durchmesser der konvexen Hülle des Stammes gemessen wird (Matérn 1956). Das Umfangmaßband misst den Umfang U des Baumes und somit indirekt über die [Formel 1](#page-14-1) den Durchmesser d<sub>1,3</sub> (Lockow 2022, S. 22).

$$
d_{1,3}[cm] = U[cm]/\pi
$$
  
Formel 1: Durchmesserberechnung über den Umfang

<span id="page-14-1"></span>Die Ergebnisstreuung bei sich wiederholenden Messungen ist bei dem Umfangmaßband geringer (Kramer und Akca 2008, S. 4–5). Demnach wurde der BHD mit dem Umfangmaßband gemessen.

Wenn der Stamm Veränderungen an der zu messenden Stelle zeigt, muss diese in einem Bereich von 0,5 m bis 2,5 m neu gewählt werden (Riedel et al. 2021). Durch alte Schälverletzungen und daraus resultierendem sogenannten "Flaschenhals", wurde die Messhöhe in Abteilung 209 auf 1,8 m festgelegt. Der BHD wird durch das Regressionsverfahren der dritten Bundeswaldinventur (BWI III) näherungsweise rechnerisch ermittelt [\(Formel 2\)](#page-15-2). Die Formel besteht aus dem BHD (dz) und dem Durchmesser (d). Letzterer wurde in der Höhe hagemessen (Riedel et al. 2017):

$$
dz = d * (1,0 + 0.0011 * (h_d - 130)))
$$
  
Formel 2: Riickrechnung des BHD mittels Regressionsverfahren

#### <span id="page-15-2"></span><span id="page-15-0"></span>**2.5.3 Höhenmessung**

Als Baumhöhe wird die lotrechte Entfernung zwischen der Baumspitze und dem, Baumfußpunkt bezeichnet (Kramer und Akca 2008, S. 5) und auf 0,1 m genau gemessen (Riedel et al. 2021). Die Höhenmessung erfolgte mit einem Vertex 5 von Haglöf. Dazu gehören ein T3 Transponder und das eigentliche Messgerät (Handgerät). Der Vertex funktioniert mit Ultraschall und ist deshalb sehr anfällig gegenüber sich ändernder Witterung, Luftdruck und Umgebungsgeräuschen. Die Anpassung an die Außentemperatur kann bis zu 10 min dauern. Dann wird das Gerät mit einem Maßband auf genau 10 m kalibriert. Der Transponder wird auf BHD-Höhe eingehakt und dann die Höhe aus einer Baumlänge Entfernung (Haglöf Sweden 2007), möglichst hangoberseitig, gemessen.

#### <span id="page-15-1"></span>**2.5.4 Stammfußkoordinaten**

Zur Verortung der Bäume des Marteloskops 209 wurden zuerst die Quadrantenmittelpunkte (QMP) 1 und 2 eingemessen. Dies erfolgte mittels Azimut (Richtungswinkel) und Entfernung von der linken unteren Ecke aus, welche vorher mittels Alpha 100 aufgenommen wurde (Garmin 2023). Als linke untere Ecke, wird die Ecke definiert, die in der abschließenden Abbildung links unten ist [\(Abbildung 2](#page-21-1) und [Anhang](#page-39-2) 2). Eine entsprechende Hangkorrektur erfolge, wie auch bei nachfolgenden Messungen, sogleich im Feld.

Die Stammfußkoordinaten wurden mit dem Polarverfahren aufgenommen (Pfretzschner 2018, S. 5). Dabei wird zu jedem Baum die Entfernung und der Azimut von dem Bezugspunkt, der Mitte des Quadranten, aufgenommen (Derks et al. 2020). Die Entfernungsbestimmung erfolgte mit dem Vertex IV und die Azimutbestimmung mit der Bussole (Modell: Suunto KB-14 /360 R G Compass, von Suunto, Finnland).

In Abteilung 211 waren die Stammfußkoordinaten schon aufgenommen. Diese mussten nur noch um die fehlenden oder neu hinzu gekommen Bäume ergänzt werden. Dies geschah ebenfalls mit dem Polarverfahren, wobei hier als Referenzpunkte (Bezugsbäume) die bereits aufgenommen Bäume verwendet wurden.

#### <span id="page-16-0"></span>**2.5.5 Baummikrohabitate**

Zu Habitatbäumen werden Bäume mit mindesten einem Mikrohabitat gezählt. Mikrohabitate können sowohl auf lebenden, als auch auf toten Bäumen vorkommen und sind dabei gut voneinander abgrenzbar. Sie bilden die Lebensgrundlage für verschiedene, teils speziell angepasste Arten und Artengemeinschaften im Verlauf ihres Lebens. Je häufiger ein Habitattyp auftritt, desto leichter fällt den Arten die Besiedlung. (Larrieu et al. 2018; Bütler et al. 2020, S. 5)

Als Grundlage zur Aufnahme der Baummikrohabitate wird der "Katalog der Baummikrohabitate" verwendet. 64 verschiedene Habitattypen, werden in zwei Hauptgliederungen, der saproxylischen und epixylischen Mikrohabitate, aufgeteilt, welche wiederum 8 Formen enthalten. Als Formen werden diverse Höhlenarten, Stammverletzungen und Bruchwunden, Rinde, Totholz, Deformierungen, Epipyten, Nester und andere Strukturen unterschieden. Jedes Mikrohabitat erhält seinen eigenen individuellen Code [\(Anhang](#page-42-0) 5) und verschiedene Parameter zur späteren Berechnung des Mikrohabitatwertes. (Kraus et al. 2016; Krumm et al. 2019)

Die Aufnahme erfolgt im Optimalfall mit zwei Personen, wobei beide Personen ein Fernglas benutzen und den Baum zweimal umrunden sollen. Eine Person konzentriert sich auf die Aufnahme im Kronenbereich und die andere Person auf die Aufnahmen im Stammbereich. So wird der gesamte Wurzelanlauf-, Stamm- und Kronenbereich abgesucht. (Krumm et al. 2019; Derks et al. 2020; Großmann und Carlson 2021)

# <span id="page-17-0"></span>**3 Berechnungen**

## <span id="page-17-1"></span>**3.1 Bestandeshöhen**

Um die vertikale Struktur des Waldes erfassen zu können, wird dieser in verschiedene Bestandesschichten gegliedert: In Hauptbestand bzw. Hauptschicht und Nebenbestand. Weiterhin gibt es Unterstand bzw. Unterschicht und Oberstand bzw. Oberschicht. Auf der Hauptschicht liegt mit mindestes 5/10 des Deckungsgrades das wirtschaftliche Hauptgewicht. Dagegen ordnen sich die Unterschicht unter und die Oberschicht über der Hauptschicht ein. Bei Plenterwäldern wird diese Unterscheidung nicht unternommen, da dort in jeder Höhenklasse Bäume vertreten sind. Dementsprechend kann dort nicht mehr zwischen den Schichten unterscheiden werden. Es wird also eine Plenterschicht ausgewiesen. (Riedel et al. 2017)

In Abteilung 211 wurde die Hauptschicht mit mehr als 20 m (2/3 ho) und die Unterschicht mit kleiner-gleich 19,9 m definiert. In Abteilung 209 war nur die Hauptschicht auszuweisen.

Berechnet wurden die arithmetische Mittelhöhe  $(\overline{h})$ , die Spitzenhöhe (h<sub>100</sub>), die Spitzenhöhe der 10 % höchsten Bäume ( $h_{10\%}$ ) für die DDR-Fichtenertragstafel und die Oberhöhe nach Weise (h<sub>o</sub>). Die Oberhöhe nach Weise (h<sub>O</sub>) bildet die 20%-stärksten Bäume des Bestandes ab (Lockow 2022, S. 462). Als h<sub>100</sub> wird die Spitzenhöhe der stärksten 100 Bäume des Bestandes bezeichnet (Kramer und Akca 2008, S. 118). Die arithmetische Mittelhöhe wird mit [Formel 3](#page-17-3) berechnet (Kramer und Akca 2008, S. 115): Die anderen Höhen werden ähnlich berechnet, hier wird nur der Stichprobenumfang n variiert. Es werden nur die 100, 10% oder 20% stärksten Bäume in die Rechnung einbezogen, im Gegensatz dazu gehen bei der arithmetischen Mittelhöhe alle Bäume in die Berechnung ein.

$$
\overline{h} = \frac{1}{n} \sum_{1}^{n} h_i
$$
  
Formel 3: Berechnung der arithmetischen Mittelhöhe

3

### <span id="page-17-3"></span><span id="page-17-2"></span>**3.2 Grundfläche**

Die Bestandesgrundfläche G definiert sich als die Summe der Querschnittsgrundflächen aller Bäume eines Bestandes (Einzelbaumgrundflächen) in 1,3 m Höhe und wird mit [Formel 4](#page-18-1) berechnet (Lockow 2022, S. 427). Zur Vergleichbarkeit mit anderen Beständen wird sie in m²/ha angegeben. Da die Marteloskopflächen 0,5 ha groß sind, wurden die berechneten Werte mit zwei multipliziert.

$$
G[m2] = \sum_{i=1}^{N} g_{1,3 i} [m2]
$$
  
Formel 4: Berechnung der Bestandesgrundfläche

<span id="page-18-1"></span>Zur Berechnung der Einzelbaumgrundfläche g<sub>1,3</sub> wird eine Kreisform der Querschnittsfläche unterstellt und diese mit dem Brusthöhendurchmesser berechnet (Lockow 2022, S. 4):

$$
g_{1,3}[m^2] = \left(\frac{\pi}{40000}\right) * d_{1,3}^2[cm^2]
$$
  
Formel 5: Berechnung der Einzelbaumgrundfläche

4

<span id="page-18-2"></span>Aus der Bestandesgrundfläche G kann der Durchmesser des Grundflächenmittelstamm  $d_g$ berechnet werden. Dieser ist als quadratischer Mittelwert der Durchmesser eines Bestandes definiert (Kramer und Akca 2008, S. 103) und wird in allen Ertragstafeln dargestellt (Lockow 2022, S. 361). Berechnet wird er mit (Kramer und Akca 2008, S. 103; Lockow 2022, S. 362):

$$
\overline{g}_{1,3} = \frac{\sum_{i=1}^{N} g_i}{N}
$$

*Formel 6: Berechnung der mittleren Einzelbaumgrundfläche*

$$
d_g = \sqrt{\left(\frac{40000}{\pi}\right) \ast \overline{g}_{1,3}}
$$

*Formel 7: Berechnung des Durchmessers des Grundflächenmittelstamms*

<span id="page-18-4"></span><span id="page-18-3"></span>Die Bestandesgrundfläche wird zur Ermittlung der Bestandesdichte verwendet. Dieser wird als Bestockungsgrad bezeichnet und ergibt sich aus dem Quotienten von tatsächlicher Grundfläche und dem entsprechenden Wert aus der Ertragstafel [\(Formel 8\)](#page-18-5) (Kramer und Akca 2008, S. 120; Lockow 2022, S. 428):

$$
B^{\circ} = \frac{G[m^2/ha] \text{ gemessen}}{G[m^2/ha] \text{ Errragstafel}}
$$
  
Formel 8: Berechnung des Bestockungsgrades

### <span id="page-18-5"></span><span id="page-18-0"></span>**3.3 Auswahl und Definition der Ertragstafeln**

Ertragstafeln stellen tabellarisch das Bestandeswachstum und wichtige Bestandeskennwerte der jeweiligen Baumart in Reinbeständen dar. Basis dafür sind Wachstums- und Nutzungsmodelle mit durchschnittlichen Bestandesentwicklungen. Dabei berücksichtigen Ertragstafeln die Standortsgüte und Behandlungsart und basieren auf der Annahme, dass die Gesamtwuchsleistung nur von der Baumhöhe abhängt. Die Baumhöhe wird wiederum von dem Standort und Alter des Baumes bestimmt (Kramer 1988, S. 96; Gadow 2003, S. 169; Bartsch et al. 2020, S. 569). Die Grundlage für Ertragstafeln bilden ertragskundliche Versuchsflächen mit langfristigen Messreihen (Pretzsch 2019, S. 464). Im Laufe der Zeit wurden viele Ertragstafeln erstellt. Schlussendlich wurde sich dann auf grundlegende Kennziffern geeinigt, welche jede Tafel mindestens enthalten sollte: Stammzahl, Höhe, Grundfläche, mittlerer Durchmesser, Formzahl und Volumen, sowohl für den verbleibenden als auch für den ausscheidenden Bestand (Kramer 1988, S. 96–97). Ho und H<sub>100</sub> wurden in den Ertragstafeln von Schober ergänzt (Schober 1995, S. 6) und sind auch in nachfolgenden Tafeln enthalten. Da Ertragstafeln den heutigen Wuchsbedingungen, Waldbauformen und Behandlungskonzepten nicht mehr entsprechen (Pretzsch 2016), wurden von Albert et al. (2022) die neuen dynamischen Ertragstafeln entwickelt. Da die Versuchsflächen in Nordwestdeutschland liegen sind die dynamischen Ertragstafeln auch nur dort gültig (Albert et al. 2022). Da sie aber die modernsten Ertragstafeln sind und eine Hochdurchforstung abbilden, werden sie nachfolgend für die Ertragstafelvergleiche herangezogen.

## <span id="page-19-0"></span>**3.4 Ermittlung der Ertragsklasse der jeweiligen Ertragstafel**

#### <span id="page-19-1"></span>**3.4.1 DDR-Ertragstafel**

Die Ermittlung der absoluten Bonität in der DDR-Fichtenertragstafel (Wenk et al. 1984) erfolgt über die Oberhöhe und das Alter. Eine Bonität von 30 bedeutet eine Oberhöhe von 30 m im Alter von 100 Jahren. Die Oberhöhe ist hier als die Höhe der 10 % (h10%) stärksten Bäume definiert und wurde auch so berechnet. Dabei werden verschiedene Bonitätssysteme (mittleres, schnelles und langsames System) angegeben, welche das relative Höhenwachstum wiedergeben. Das relative Höhenwachstum ist das Verhältnis aus Höhe in der Jugend und immer gleicher Höhe im Alter. Die Einsortierung folgte dem Schlüssel zur Einstufung in das Bonitätssystem. Die Marteloskopflächen wurden auf ein mittleres Bonitätssystem eingestuft. Diese Ermittlung der Ertragsklasse erfolgte über das entsprechende Bonitierungsdiagramm. (Wenk et al. 1984, S. 3–8)

#### <span id="page-19-2"></span>**3.4.2 Schober´sche Ertragstafel**

Die Ermittlung der relativen Bonität (Ertragsklasse) für die Ertragstafel von Schober (1995) erfolgte über vergleichendes Ablesen von h<sub>100</sub> der verschiedenen Ertragsklassen, bei mäßiger Durchforstung.

#### <span id="page-19-3"></span>**3.4.3 Neue dynamische Ertragstafeln**

Zur Ermittlung der Oberhöhenbonität in der dynamischen Ertragstafel wurde über den Bonitätsfächer Fichte [\(Anhang](#page-43-0) 6) erst  $h_{100}$  im bestimmten Alter und zunächst die relative Ertragsklasse gesucht (Albert et al. 2022). Unter der relativen Ertragsklasse wird die Einstufung der relativen Höhenbonität in sehr gute bist schlechte Leistungen für einen gegebenen Standort verstanden (Bartsch et al. 2020, S. 567). Die absolute Oberhöhenbonität wird dann über [Tabelle 1](#page-20-2) herausgesucht. Die absolute Höhenbonität ist als Höhe eines Bestandes in einem bestimmten Alter definiert (Kramer und Akca 2008, S. 155).

<span id="page-20-2"></span>*Tabelle 1: Die absoluten Oberhöhenbonitäten und zugehörige Ertragsklassen für Fiche nach Schober (1995) (Albert et al. 2022)*

| H100 [m] | <b>Ertragsklasse</b> |  |
|----------|----------------------|--|
| 43       |                      |  |
| 39       |                      |  |
| 35       |                      |  |
| 31       |                      |  |
|          |                      |  |

## <span id="page-20-0"></span>**3.5 Berechnung der Stammfußkoordinaten**

#### <span id="page-20-1"></span>**3.5.1 Abteilung 209**

Die Stammfußkoordinaten für die Abteilung 209 wurden getrennt nach X- und Y-Koordinaten ausgehend von der linken unteren Ecke mit den Koordinaten 4543936 E und 5592476 N berechnet [\(Abbildung 2\)](#page-21-1). Da die Aufnahme der Azimute in Gon erfolgte, wurden diese in Grad umgerechnet [\(Formel 9\)](#page-20-3) (Pfretzschner 2018, S. 94):

$$
Grad = Winkel (Gon) / 400 * 360
$$
  
Formel 9: Umrechnung Gon in Grad

<span id="page-20-3"></span>Um eine horizontale Darstellung für den I+ Trainer zu gestalten, wurden die Koordinaten um die Abweichung von 107° zu Norden korrigiert. In der horizontalen Darstellung können die zwei Quadranten nebeneinander dargestellt werden [\(Abbildung 2\)](#page-21-1). Der QMP 1 wird mit + 25 m in X-Richtung und + 25 m in Y-Richtung berechnet, wohin gegen die QMP 2 dieselbige Y-Koordinate hat, aber  $+75$  m in X-Richtung verschoben ist [\(Abbildung 2\)](#page-21-1).

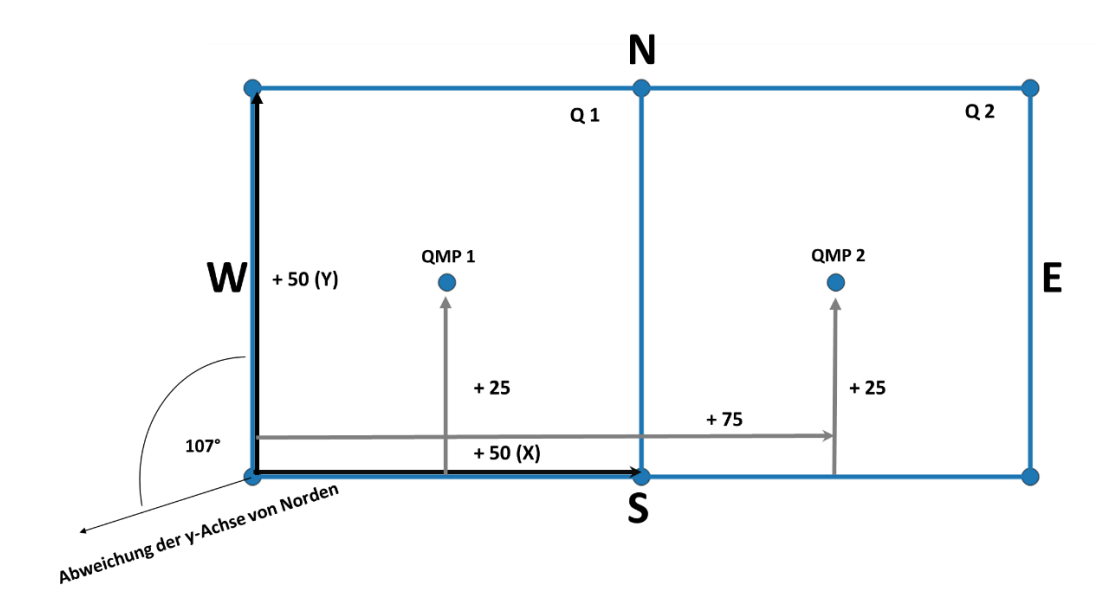

<span id="page-21-1"></span>*Abbildung 2: Darstellung der Stammfußberechnung der Abteilung 209 (Derks et al. 2020)*

Die Azimute wurden, für der einzelnen Bäume, vom QMP aus aufgenommen und mussten um 180° gedreht werden, sodass sie von Baum in Richtung QMP zeigen.

Die Berechnung der Stammfußkoordinate im 1. Quadranten für den X-Wert der Baumnummer 1, wobei der Azimut 154°, 107° die Korrektur Richtung Norden und die Entfernung 27,75 m (Baum - QMP) beträgt, wird mit folgender Formel durchgeführt:

$$
Sin\left(\left(\frac{154^{\circ} - 107^{\circ}}{360^{\circ}}\right) * 2\pi * (-27,75) + 25 + 4543936
$$
  
Formel 10: Berechnung des X-Wertes der Stammfußkoordinate der Baumnummer 1

<span id="page-21-2"></span>Die Y-Koordinate wurde mit der gleichen Formel berechnet, allerdings wird statt des Sinus der Cosinus verwendet.

#### <span id="page-21-0"></span>**3.5.2 Abteilung 211**

Zur Berechnung der fehlenden Stammfußkoordinaten in Abteilung 211 wurde der Azimut ebenfalls in Grad umgerechnet [\(Formel 9\)](#page-20-3) und um 180° gedreht. Dann wurden die Änderungen in X- und Y-Richtung berechnet. Dabei kommen die Werte x´ und y´ heraus. Diese stellen die Strecke auf der X- bzw. Y-Achse zwischen dem Referenzbaum und dem aufzunehmenden Baum dar. Die Berechnung von x´ und y´ erfolgte mit [Formel 11](#page-21-3) (Becker et al. 2003, S. 40):

<span id="page-21-3"></span>
$$
x' = \cos \alpha * c
$$
  
\n
$$
y' = \sin \alpha * c
$$
  
\n
$$
Formel 11: Berechnung der Verschiebung in X- und Y-Richtung
$$

11

Anschließend erfolgte die Berechnung der X´- und Y´-Koordinaten mit Hilfe der [Formel 12](#page-22-1) (Becker et al. 2003, S. 40). Diese wurden dann mit den Koordinaten der Bezugsbäume multipliziert.

$$
X' = x' * cos \alpha - y' * sin \alpha
$$
  
\n
$$
Y' = x' * sin + y' * cos \alpha
$$
  
\n
$$
Formula: Berechnung der X' - und Y-Koordinaten
$$

### <span id="page-22-1"></span><span id="page-22-0"></span>**3.6 Berechnung des ökonomischen Wertes**

Der ökonomische Wert ist nachfolgend mit dem ökonomischen Holzwert gleichzusetzen. Dieser setzt sich aus den verschiedenen Sortimenten eines Baumes zusammen. Durch die Vielzahl der Holzabnehmenden im Forstbezirk Eibenstock, die Industrieholzvermeidungsstrategie (Fiedler 2022) und das Fehlen von Wertholz wurden die Stämme in die Qualitätsklasse B/C-Mischsortiment (Sägeholz) und Palettenholz (PAL) sortiert. Nicht zu verwertende Stücke wurden dem Restholz zugeordnet. Dabei wurde für das Sägeholz ein Mindestzopfdurchmesser von 20 cm m. R. und eine Mindestlänge von 3 m festgelegt. Die Mindestlänge für das Palettenholz beträgt 2,5 m und der Mindestzopf 12 cm m. R. Generell wurde eine Stubbenhöhe von 50 cm festgelegt (Kraus et al. 2018). Durch die starke Schäle in der Abteilung 209 wurden dort die ersten 2,5 m in das Palettenholz sortiert und erst danach Sägeholz ausgehalten. Dabei wird unterstellt, dass die Fäule nicht mehr als 3 m in den Baum hineingeht. In Abteilung 211 konnte keine Fäule von außen festgestellt werden, sodass die Aushaltung gleich mit Sägeholz begann. Jeder Baum und jedes Restholz, welches den vorangegangenen Kriterien nicht entsprach, bekam trotzdem seinen Brennholzwert zugeordnet. Die Stammfußdurchmesser in Höhe von 0,5 m wurden näherungsweise mit dem Regressionsverfahren berechnet [\(Formel 2\)](#page-15-2), wobei das Verfahren eigentlich zur Rückrechnung des BHD bei veränderter Messhöhe Anwendung findet (Riedel et al. 2017). Alle Höhen wurden auf halbe Meter abgerundet und die Aushaltung erfolgte ohne Übermaße.

<span id="page-22-2"></span>Das Gesamtbaumvolumen V<sub>ges</sub> wurde über die [Formel 13,](#page-22-2) mit der Grundfläche (G) in 1,3 m, der Höhe (H) und der Formzahl (F), berechnet. Dabei ist die Formzahl nach Durchmesserklassen gegliedert [\(Anhang](#page-43-1) 7) (LVWA Sachsen-Anhalt 2011).

$$
V_{ges} = G * H * F
$$
  
Formel 13: Berechnung des Gesambaumvolumens

Unter Verwendung von R Studio (R Core Team 2023) wurde mit den Formeln des Sortenund Volumenprogramms BDAT (FVA-BW 1987) die Höhen, in welchen die Durchmesser 12 cm und 20 cm betragen, berechnet. Zudem wurde der Durchmesser in der Höhe von 3 m (0,5 m Stubben + 2,5 m Palette) für die Abteilung 209 ermittelt. Alle weiteren Berechnungen wurden mit Microsoft Excel durchgeführt (Microsoft Corporation 2021). Der Rindenabzug für verschiedene Durchmesserklassen (DFWR und DHWR 2023) erfolgte dann für den Mittendurchmesser der einzelnen Sortimente. Der Mittendurchmesser d ergibt sich durch die Mittelung von Zopf- und Stammfußdurchmesser. Das Sektionsvolumen V<sub>S</sub> der einzelnen Sortimente wurde anschließend über di[e Formel 14](#page-23-1) berechnet, wobei die Grundfläche mit der Länge des Sortiments multipliziert wurde. Zur Berechnung des ökonomischen Werts des Einzelbaums wurde Vs mit dem sortimentsabhängigen ökonomischen Wert multipliziert. Dabei wurde dem Sägeholz (B/C) ein Wert von 85 €/fm, dem Palettenholz 60 €/fm und dem Brennholz 35 €/fm zugeordnet (Sächsischer Waldbesitzerverband 2023).

$$
V_S = \frac{\pi}{4} * d^2 * l
$$
  
Formel 14: Berechnung des Sektionsvolumens

#### <span id="page-23-1"></span><span id="page-23-0"></span>**3.7 Berechnung der Habitatwerte**

Jedes am Baum i gefundene Mikrohabitat wird zur besseren Vergleichbarkeit in Habitatwerte H<sup>i</sup> umgerechnet. Dabei ist Hi die Summe der einzelnen Mikrohabitate j. Diese setzten sich aus dem Produkt von Anzahl N<sup>j</sup> und Größenwert S<sup>j</sup> multipliziert mit der Summe aus Seltenheitswert R<sup>j</sup> und Entwicklungsprognose D<sup>j</sup> zusammen. Die praktische Berechnung erfolgt dann mit dem Summenprodukt für die vom EFI vorgeschlagenen [Formel 15](#page-23-2) (Kraus et al. 2018; Microsoft Corporation 2021). Der Gesamthabitatwert ist dann die Summe von Hi.

<span id="page-23-2"></span>
$$
H_i = \sum_{j=1}^{n} N_j * S_j * (R_j + D_j)
$$
  
Formel 15: Berechnung des Mikrohabitatwerte

# <span id="page-24-0"></span>**4 Ergebnisse**

## <span id="page-24-1"></span>**4.1 Stammzahl und Durchmesserverteilung**

In der Abteilung 211stehen 297 lebendige und 6 tote Bäume. Es kommen je eine Buche und eine Birke vor, wobei die Birke abgestorben ist. Der restliche Bestand ist mit Fichte bestockt. Der Hauptschicht sind 87 und der Unterschicht 210 Bäume zuzuordnen. In Abteilung 209 sind 209 Bäume vorhanden, wovon 3 % abgestorben sind und ein Baum eine Buche ist.

[Abbildung 3](#page-24-2) stellt die Stammzahl pro Durchmesserklasse für die Abteilung 211 dar. Die Klassen sind in 5 cm Schritten eingeteilt und geben immer den Mittenwert der Klasse an. Die Klasse 10 z.B. beinhaltet die Bäume mit den BHD-Werten von 7,5 cm bis 12,5 cm. Es ist zu erkennen, dass sich eine bimodale Verteilung herausgebildet hat. Diese hat in der Klasse 10 ihren Höhepunkt, flacht dann ab, um zur Klasse 45 wieder anzusteigen. Mit Ausnahme der Klasse 70 sind in jeder Klasse Bäume vertreten. In Klasse 75 ist jedoch nur ein Baum zu verzeichnen. Der Durchmesser des Grundflächenzentralstammes d<sup>g</sup> für den gesamten Bestand beträgt 27,6 cm und für die einzelnen Schichten: 47,3 cm in der Hauptschicht und 12,3 cm in der Unterschicht.

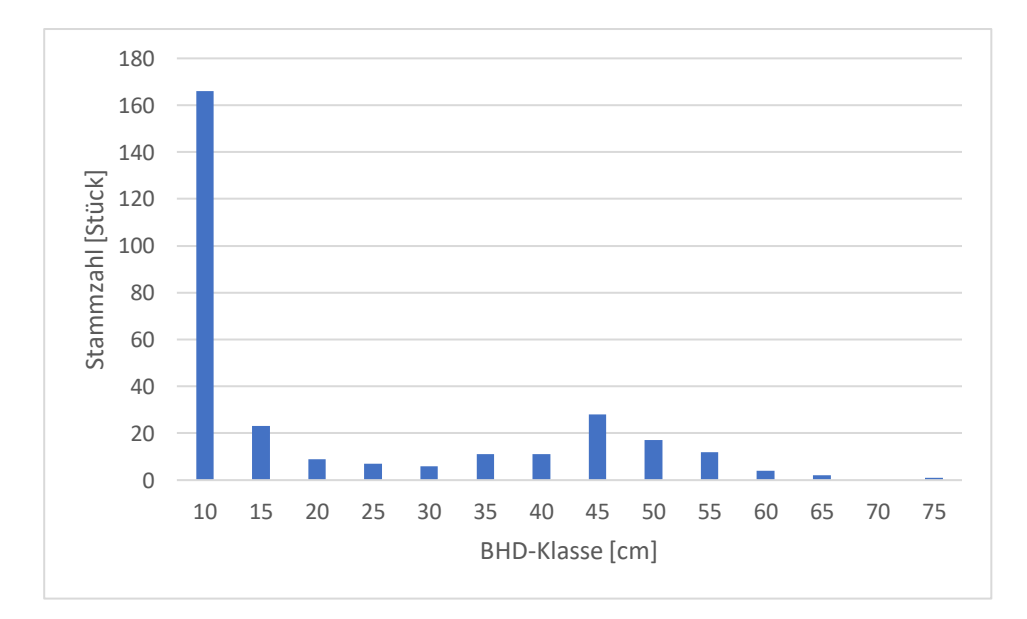

<span id="page-24-2"></span>*Abbildung 3: Verteilung der Durchmesser im Bereich von 7,5 cm bis 77,5 cm in 5 cm Klassen, Abteilung 211*

Der arithmetische Mittelwert der Durchmesser der Bäume in Abteilung 209 liegt bei 36,7 cm und dg bei 37,7 cm. Die Durchmesserspreite liegt zwischen den Klassen 15 und 55 folgt annähernd einer Normalverteilung [\(Abbildung 4\)](#page-25-1) (Gadow 2003, S. 119).

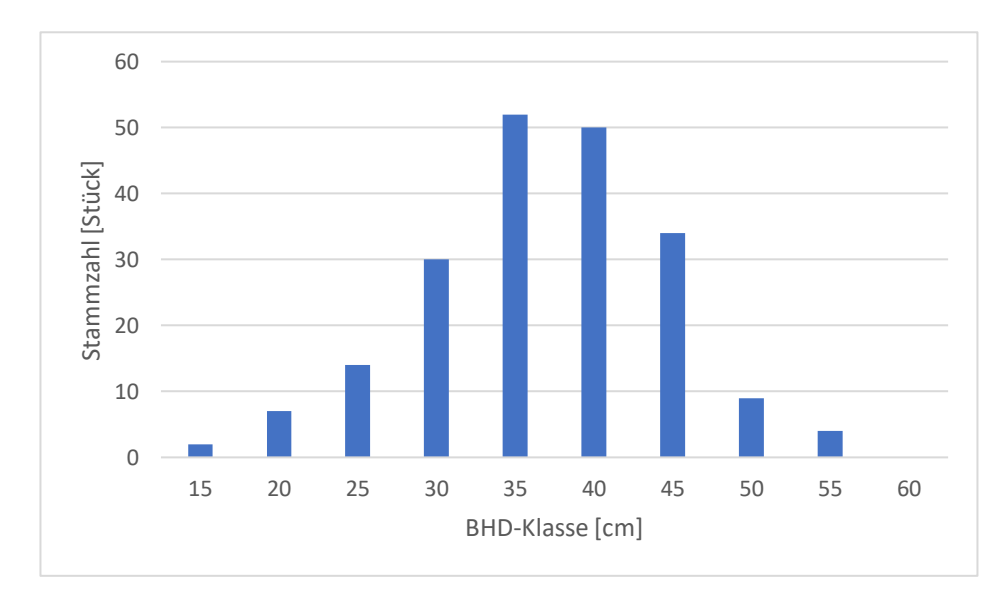

<span id="page-25-1"></span>*Abbildung 4: Verteilung der Durchmesser im Bereich von 12,5 cm bis 62,5 cm in 5 cm Klassen, Abteilung 209*

# <span id="page-25-0"></span>**4.2 Bestandeshöhe**

Die Bestandeshöhenkurve in [Abbildung 5](#page-25-2) stellt die Einzelbaumhöhen über dem BHD für die Abteilung 211 dar. Die Zweischichtigkeit des Bestandes ist in [Abbildung 5](#page-25-2) durch die Klumpung der Punkte um 10 m für die Unterschicht und um 30 m für die Hauptschicht, zu erkennen. Diese Werte spiegeln sich auch in  $h_0$ ,  $h_{100}$  und  $\overline{h}$  wider [\(Tabelle 2\)](#page-26-1). Dabei hat die höchste Fichte eine Höhe von 35,4 m und die Niedrigste eine Höhe von 3 m.

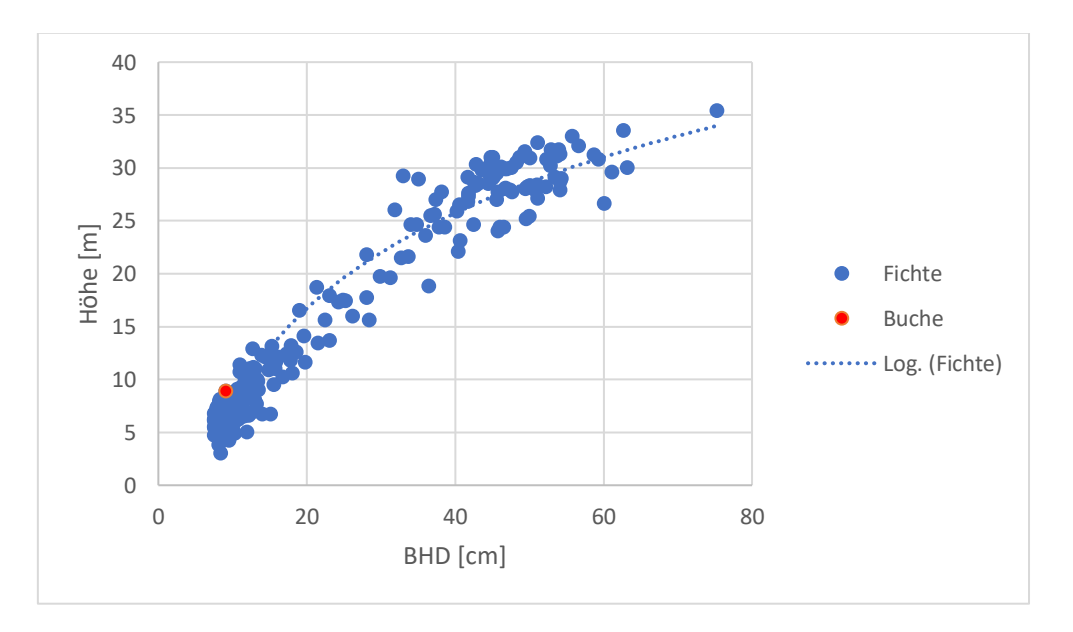

<span id="page-25-2"></span>*Abbildung 5: Beziehung von BHD und Höhe der einzelnen Bäume, sowie Bestandeshöhenkurve, Abteilung 211*

<span id="page-26-1"></span>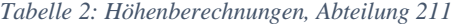

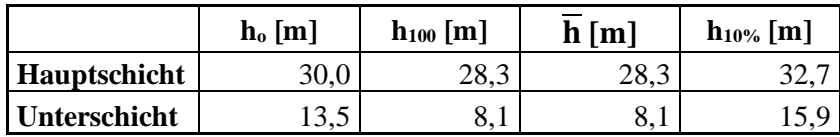

In Abteilung 209 lässt sich anhand der Bestandeshöhenkurve die Einschichtigkeit des Bestandes erkennen, da hier eine Punktklumpung um 30 m vorhanden ist [\(Abbildung 6\)](#page-26-3). Die höchste gemessene Fichte hat eine Höhe von 33,8 m, wohingegen der Bestand eine arithmetische Mittelhöhe von 27,6 m [\(Tabelle 3\)](#page-26-2) hat. Die Höhe der kürzesten Fichte beträgt dagegen 15,6 m. Für die Buche wurde keine Höhe ermittelt, weil sie umgefallen ist. Sie wurde aber trotzdem aufgenommen, da sie noch am Leben war.

<span id="page-26-2"></span>*Tabelle 3: Höhenberechnungen, Abteilung 209*

|                     | $\mathbf{h}_0$  m | $h_{100}$ [m] | $\mathbf{m}$<br>h | ${\bf h}_{10\%}\,[{\bf m}]$ |
|---------------------|-------------------|---------------|-------------------|-----------------------------|
| <b>Hauptbestand</b> | ر ب               | $J_{\rm U,1}$ |                   |                             |

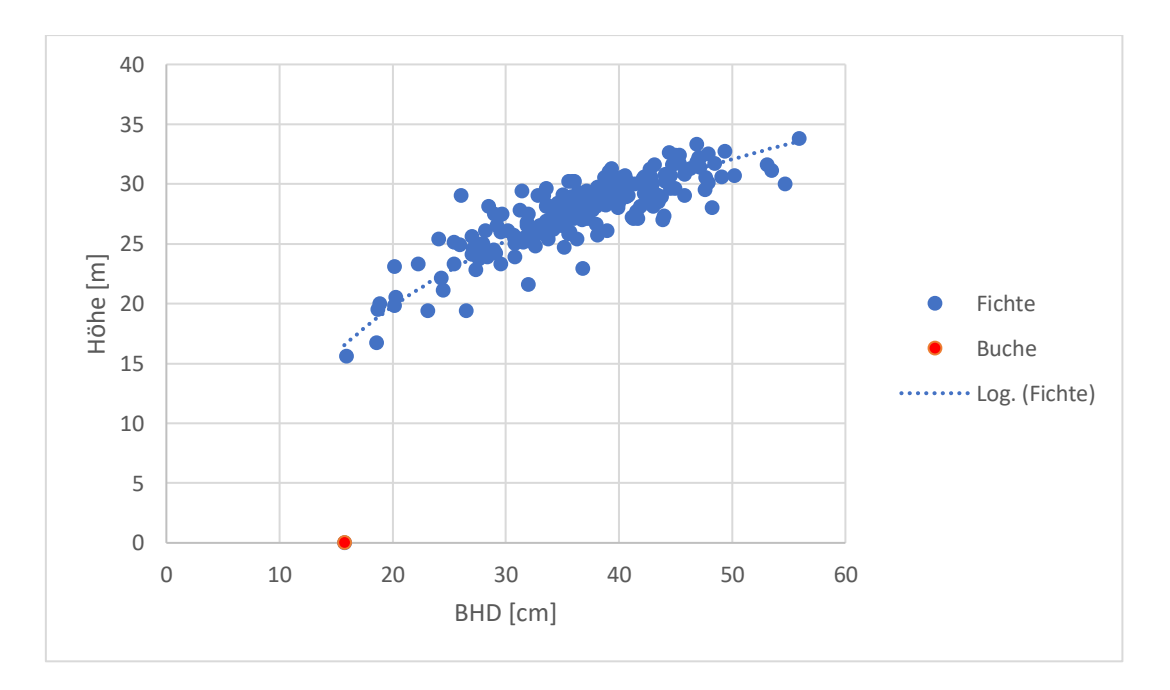

<span id="page-26-3"></span>*Abbildung 6: Beziehung von BHD und Höhe der einzelnen Bäume, sowie Bestandeshöhenkurve, Abteilung 209*

## <span id="page-26-0"></span>**4.3 Grundfläche und Vorrat**

Die Gesamtgrundfläche in der Abteilung 209 beträgt 44,6 m²/ha mit einer durchschnittlichen Grundfläche  $\overline{g}_{1,3}$  von 0,18 m<sup>2</sup> pro Baum. Der Vorrat beträgt 608,3 m<sup>3</sup>/ha.

Die Abteilung 211 hat eine Gesamtgrundfläche von 35,5 m²/ha. Dabei hat die Hauptschicht 30,5 m<sup>2</sup>/ha und die Unterschicht 5,0 m<sup>2</sup>/ha. Die durchschnittliche Grundfläche  $\overline{g}_{1,3}$  beträgt

0,06 m<sup>2</sup> pro Baum. Dagegen ist  $\overline{g}_{1,3}$  für die Hauptschicht 0,18 m<sup>2</sup> und die Unterschicht 0,01 m<sup>2</sup> groß. Die Unterschicht hat mit 27,5 m<sup>3</sup>/ha 6 % des Gesamtvorrats des Bestandes, dagegen hat der Hauptbestand 434,1 m<sup>3</sup>/ha, somit beträgt der Gesamtvorrat 461,5 m<sup>3</sup>/ha.

## <span id="page-27-0"></span>**4.4 Ertragstafelvergleich**

### <span id="page-27-1"></span>**4.4.1 Abteilung 209**

Die Oberhöhenbonität der Abteilung 209 für die Ertragstafel nach Wenk et al. (1984) wurde auf M 36 bonitiert und entspricht damit der I. Ertragsklasse von Wiedemann (1936) (Wenk et al. 1984, S. 55). Die Ertragsklasse nach Schober (1995) ist ebenfalls die I. und nach Albert et al. (2022) die 0,3. Ertragsklasse. In jeder Ertragstafel wurden die Werte für das Alter von 60 Jahren abgelesen [\(](#page-27-3)

<span id="page-27-3"></span>[Tabelle 4\)](#page-27-3).

|                          | <b>IST</b> | Wenk | <b>Schober</b> | <b>Albert</b> |
|--------------------------|------------|------|----------------|---------------|
|                          |            |      |                |               |
| Ertragsklasse            |            |      |                | 0,3           |
| Alter                    | 60         |      |                |               |
| Stammzahl/ha             | 404        | 830  | 1007           | 513           |
| d [cm]                   | 36,7       |      | 23             | 33,9          |
| $d_g$ [cm]               | 37,7       | 29,1 |                |               |
| $h_{100}$ [m]            | 30,1       |      | 27,1           | 30            |
| h[m]                     | 27,6       | 28,2 | 24,7           | 29            |
| $h_{10\%}[m]$            | 32,0       | 30,5 |                |               |
| $G \,[m^2/ha]$           | 44,6       | 55,4 | 41,9           | 41,4          |
| $V$ [m <sup>3</sup> /ha] | 608,3      | 716  | 529            | 520           |
| $B^{\circ}$              |            | 0,8  | 1,1            | 1,1           |

<span id="page-27-2"></span>*Tabelle 4: Ertragstafelvergleich für die Ertragstafeln nach Wenk et al. (1984), Schober (1995) und Albert et al. (2022), Abteilung 209*

Durch das Vergleichen der IST-Stammzahl mit denen der Ertragstafeln kommt man zu dem Ergebnis, dass die dynamischen Ertragstafeln nach Albert et al. (2022) mit 21 % Abweichung dem IST-Wert am nächsten kommt. Dagegen liegt der IST-Wert bei 40% nach den Ertragstafeln von Schober (1995) und bei 50% nach Wenk et al. (1984).

Auf dieser Grundlage lassen sich auch die großen Unterschiede des durchschnittlichen BHD erklären. Der durchschnittliche BHD liegt bei 160 % bzw. 129 % des Ertragstafelwerts nach Schober (1995) bzw. Wenk et al. (1984) gegenüber 108 % bei Albert et al. (2022). Das heißt, der IST-BHD liegt um das 1,6 fache über dem Ertragstafelwert von Schober (1995), wohingegen er fasst dem Ertragstafelwert von Albert et al. (2022) entspricht.

Die Werte von  $\overline{h}$  und  $h_{100}$  liegen sehr nahe an denen der Ertragstafeln. Der einzige größere Unterschied ist zur Ertragstafel nach Schober (1995) zu erkennen. Die Differenz resultiert daraus, dass die I. Ertragsklasse dort die höchste Ertragsklasse ist, der Bestand aber eine bessere Wuchsleistung hat.

Bemerkenswert ist, dass die IST-Grundfläche trotz einer deutlich geringeren Stammzahl die Grundflächenwerte der Ertragstafeln von Schober (1995) und Albert et al. (2022) um 6 % bzw. 8 % übersteigt. Lediglich im Vergleich mit der DDR-Ertragstafel bleibt sie 19% unter der dort angegebenen Grundfläche.

Bei dem Vorratsvergleich kommt man zu einem ähnlichen Ergebnis: Der IST-Vorrat ist um 15 % und 17 % größer als die Werte in den Ertragstafeln nach Schober (1995) und Albert et al. (2022) und um 25 % kleiner als die Werte nach Wenk et al. (1984).

## <span id="page-28-0"></span>**4.4.2 Abteilung 211**

In der Abteilung 211 wurde in Haupt- und Unterschicht unterschieden. Dementsprechend müssen auch zwei Ertragstafelvergleiche unternommen werden, wobei im Folgenden nur die Hauptschicht betrachtet wird. Die Abteilung wurde auf die II. Ertragsklasse nach Schober (1995), I,8. Ertragsklasse (M 30) nach Wenk et al. (1984) und auf die II,2. Ertragsklasse (Oberhöhenbonität 30) nach Albert et al. (2022) bonitiert. Dabei wurde die Ertragsklasse nach Albert et al. (2022) interpoliert.

|                                 | <b>IST</b> | Wenk | Schober | Albert |
|---------------------------------|------------|------|---------|--------|
|                                 |            |      |         |        |
| Ertragsklasse                   |            | 1,8  | Ш       | II, 2  |
| Alter                           | 90         |      |         |        |
| Stammzahl/ha                    | 174        | 663  | 634     | 583    |
| $d$ [cm]                        | 46,6       |      | 29,5    | 30,4   |
| $d_g$ [cm]                      | 47,3       | 32,1 |         |        |
| $h_{100}$ [m]                   | 28,3       |      | 29,7    | 28,5   |
| h[m]                            | 28,3       | 28,1 | 27,6    | 27,4   |
| $h_{10\%}[m]$                   | 31,2       | 30,5 |         |        |
| $G \left[\frac{m^2}{ha}\right]$ | 30,5       | 53,5 | 43,3    | 41,8   |
| $V$ [m <sup>3</sup> /ha]        | 434        | 690  | 576     | 504    |
| $B^{\circ}$                     |            | 0,6  | 0,7     | 0,7    |

<span id="page-28-1"></span>*Tabelle 5: Ertragstafelvergleich für die Hauptschicht für die Ertragstafeln nach Wenk et al. (1984), Schober (1995) und Albert et al. (2022), Abteilung 211*

Die Stammzahl der Hauptschicht liegt bei ca. 1/4 bis 1/3 der Ertragstafelwerte. Durch die geringe Stammzahl ist anzunehmen, dass sich die zweite Bestandesschicht etablieren konnte. Gerade in Bereichen, wo wenige Bäume aus der Hauptschicht vorhanden sind, sind deutlich mehr Bäume aus der Unterschicht vorhanden.

Insgesamt übersteigt der durchschnittliche BHD die in der Ertragstafel angegebenen Werte deutlich um das 1,5- bis 1,6-fache. Die größte Differenz ist bei der Ertragstafel nach Schober (1995) zu erkennen, dort liegt der IST-Wert 158 % über dem Ertragstafelwert.

Wie bereits in Abteilung 209 erkenntlich wurde, sind die Ertragstafeln über die Höhe und das Alter eingehängt, sodass dort keine nennenswerten Unterschiede zu erkennen sind.

Unterschiede werden beim Vergleich der Grundflächen deutlich. Bei Schober (1995) und Albert et al. (2022) wird Ertragstafelgrundfläche um knapp einem Viertel unterschritten und bei Wenk et al. (1984) entspricht sie 3 / 5 des Wertes aus der Ertragstafel.

Der Vorratsvergleich zeichnet ein selbiges Bild wie der Grundflächenvergleich. Die Abweichungen der Vorratswerte betragen zwischen 24 % bis 37 %.

# <span id="page-29-0"></span>**4.5 Ökonomischer Wert**

Der ökonomische Wert für den Gesamtbestand im Abteilung 209 beläuft sich auf 20.876,90 €. Der durchschnittliche Erlös liegt bei 99,89 €/Baum. Den höchsten Erlös würde der Baum mit der Nummer 135 mit 259,15 € bringen. Insgesamt werden 72 % der Erlöse aus dem Sägeholz generiert. Das entspricht ca. 15.000 € [\(Tabelle 6\)](#page-29-1).

|                  | Gesamterlös [€] | Durchschnittlicher<br>Erlös/Baum [€] | %-Verteilung |
|------------------|-----------------|--------------------------------------|--------------|
|                  |                 |                                      |              |
| Sägeholz         | 14.996,55€      | 71,75€                               | 72%          |
| <b>PAL</b>       | 4.246,20€       | 20,32€                               | 20%          |
| <b>Brennholz</b> | 1.634,15€       | 7,82€                                | 8%           |
| Gesamt           | 20.876,90€      | 99,89€                               | 100%         |

<span id="page-29-1"></span>*Tabelle 6: Erlösdarstellung, Abteilung 209*

Der Abtriebswert des Marteloskops 211 liegt bei 16.558,39 €. Dabei hat der Baum Nummer 8 mit 516,23 € den höchsten Einzelwert, wohingegen der durchschnittliche Erlös bei 54,47 €/Baum liegt. Wenn man den Durchschnitt allerdings für die Haupt- und Unterschicht getrennt berechnet, erhält man einen durchschnittlichen Erlös von 181,88 € in der Hauptschicht. Bei der Unterschicht hingegen nur 3,40 €/Baum. In der Gesamtbetrachtung liegen somit 96 % des Wertes in der Hauptschicht [\(Tabelle 7\)](#page-30-1).

|                  | Gesamterlös [€] | Durchschnittlicher | Durchschnittlicher | %-Verteilung |
|------------------|-----------------|--------------------|--------------------|--------------|
|                  |                 | Erlös/Baum [€] HS  | Erlös/Baum [€] _US |              |
|                  |                 |                    |                    |              |
| Sägeholz         | 14.661,77 €     | 164,71€            | $1,54 \in$         | 89%          |
| <b>PAL</b>       | 448,84 €        | 2,97€              | $0,88 \in$         | 3%           |
| <b>Brennholz</b> | 1.447,79€       | 14,20€             | $0,98 \in$         | 9%           |
| Gesamt           | 16.558,39€      | 181,88€            | 3,40€              | 100%         |

<span id="page-30-1"></span>*Tabelle 7: Erlösdarstellung, Abteilung 211*

# <span id="page-30-0"></span>**4.6 Ökologischer Wert**

In der Abteilung 209 befinden sich 12 verschiedene Mikrohabitate an 49 Bäumen, wobei insgesamt 63 Mikrohabitate vorhanden sind [\(Abbildung 7\)](#page-30-2). Die 6 ökologisch wertvollsten Bäume haben in etwa die Hälfe aller 439 Habitatpunkte des Gesamtbestandes.

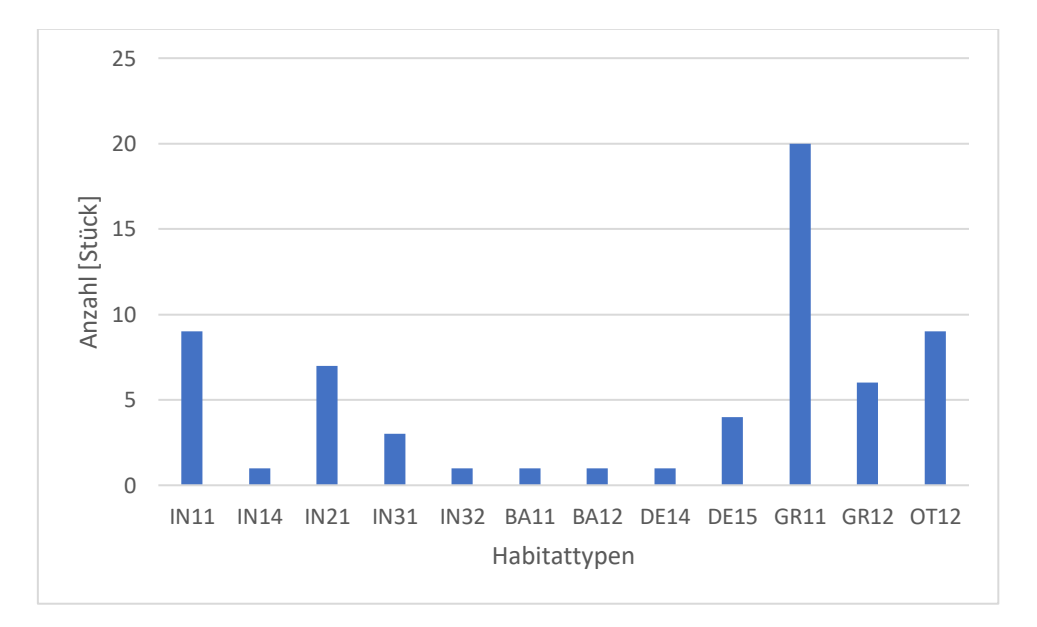

<span id="page-30-2"></span>*Abbildung 7: Anzahl der verschiedenen Habitattypen, Abteilung 209*

In [Abbildung 7](#page-30-2) wird die Anzahl der Mikrohabitate für die verschiedenen Mikrohabitattypen dargestellt. Der Habitattyp GR 11 kommt mit 20 Stück am häufigsten vor. Dieser stellt nicht faule Stammfußhöhlen mit einem Durchmesser von 5-10 cm dar. Mit jeweils 9 Stück stellen die Mikrohabitate IN 11 und OT 12 die zweithäufigsten Habitattypen. Bei dem Mikrohabitat IN 11 bzw. OT 12 handelt es sich um freiliegendes Splintholz bzw. Harzfluss [\(Anhang](#page-42-0) 5) (Kraus et al. 2016).

In [Abbildung 8](#page-31-0) wird die Anzahl der Mikrohabitate über die BHD-Klassen dargestellt. Die BHD-Klasse 40 weist mit deutlichem Abstand die meisten Mikrohabitate auf, obwohl sie im Vergleich mit BHD-Klasse 35 insgesamt weniger Bäume verzeichnet (vergleiche [Abbildung](#page-25-1)  [4\)](#page-25-1).

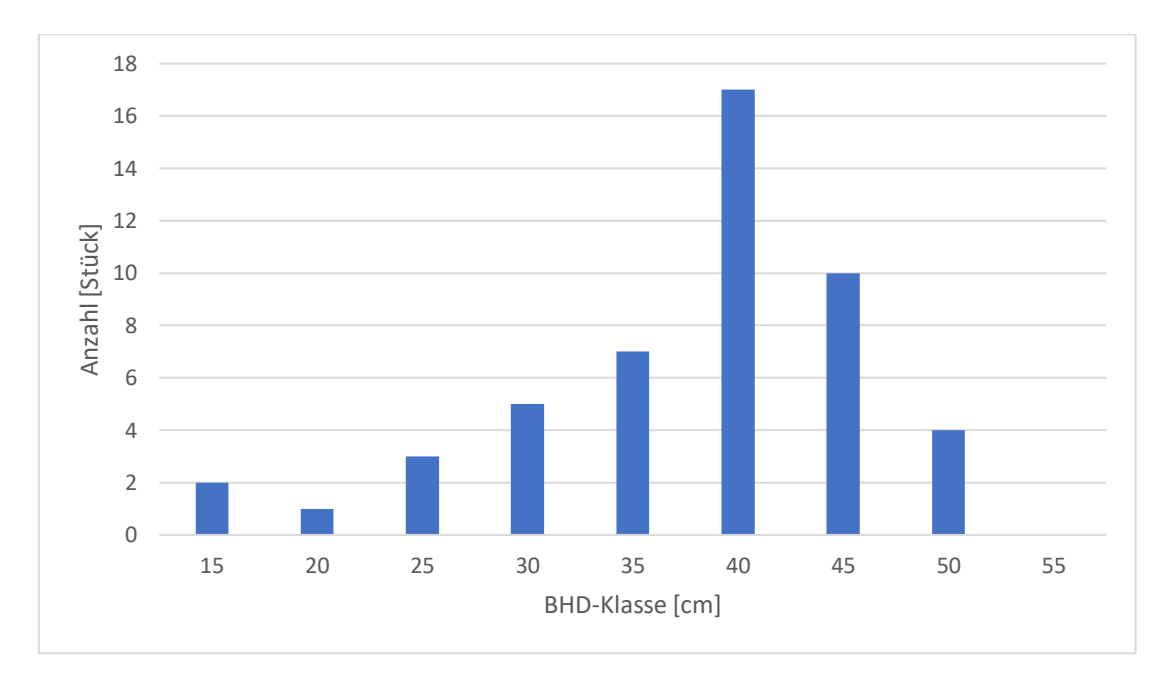

<span id="page-31-0"></span>*Abbildung 8: Anzahl der Mikrohabitate nach BHD, dargestellt in Klassen von 12,5 cm bis 57,5 cm in 5 cm Schritten, Abteilung 209*

In Abteilung 211 sind 12 Mikrohabitattypen mit 42 Mikrohabitaten an 36 Bäumen aufgetreten. Von den 593 Habitatpunkten sind mehr als ein Drittel an den 6 ökologisch wertvollsten Bäumen vorhanden. Die meisten Mikrohabitatpunkte sind in der BHD-Klasse 45 vorzufinden, gefolgt von den Klassen 10 und 25 [\(Abbildung 9\)](#page-32-0). Die meisten Habitatpunkte hat die Nummer 107, eine tote Birke mit 62 Stück, das entspricht ca. 10 % der gesamten Habitatpunkte.

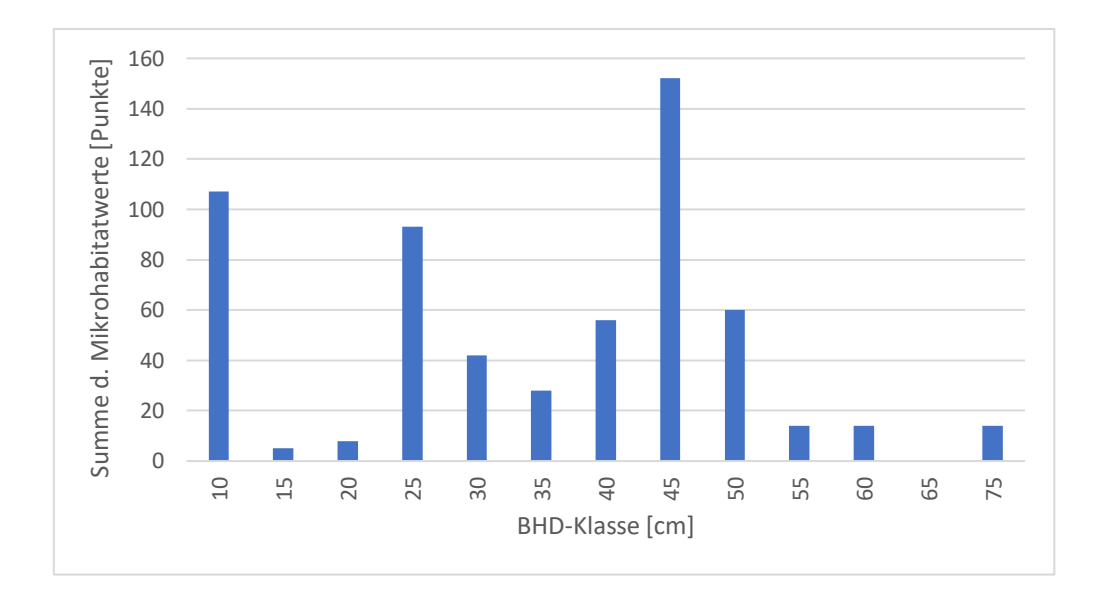

<span id="page-32-0"></span>*Abbildung 9: Summe der Mikrohabitatwerte nach BHD, dargestellt in Klassen von 7,5 cm bis 77,5 cm in 5 cm Schritten, Abteilung 211*

Die in [Abbildung 10](#page-32-1) dargestellte Anzahl je Habitattyp zeigt, dass der Habitattyp IN 21 (Kronenabbruch) mit 23 Stück am häufigsten auftritt, gefolgt von IN 12 (freiliegendem Splintholz) mit 5 Stück.

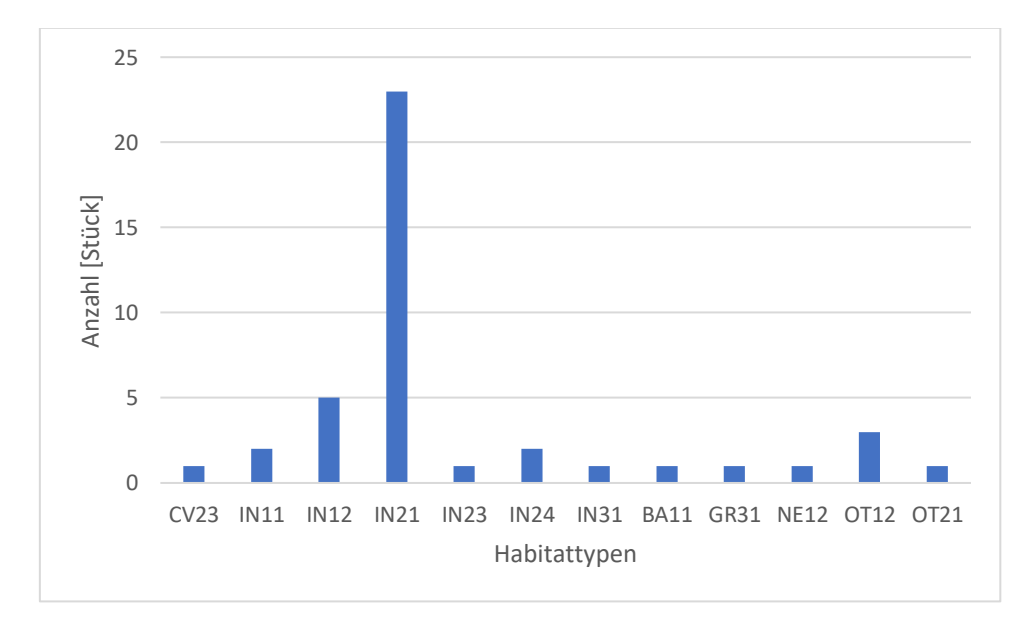

<span id="page-32-1"></span>*Abbildung 10: Anzahl der verschiedenen Habitattypen, Abteilung 211*

# <span id="page-33-0"></span>**5 Diskussion**

# <span id="page-33-1"></span>**5.1 Methodik**

Die Aufnahme der beiden Marteloskope erfolgte mit größter Sorgfalt nach den Vorgaben "Guidelines for etablishing I+ marteloscopes" des EFI (Derks et al. 2020). Die verwendeten Geräte waren in einem technisch einwandfreien Zustand, sodass sie als geringe Fehlerquelle anzusehen sind. Die sich im Tagesverlauf verändernde Witterung wirkt sich allerdings auf die Messgenauigkeit des Vertex aus. Dem konnte jedoch durch mehrmalige Kalibrierung entgegengewirkt werden. Die Messergebnisse der Bussole werden durch metallische Gegenstände verfälscht, sodass sich keine dieser Gegenstände im unmittelbaren Umfeld der Bussole befinden sollten. Die Fehlerquelle bei dem Übertragen der Daten konnte durch die Vororteingabe in eine Google Tabelle auf dem Tablet/Handy und das anschließende Kopieren in Excel minimiert werden.

Die Aufnahme der unteren linken Ecke zur Ermittlung der Stammfußkoordinaten erfolgte mittels Garmin. Allerdings kommt es bei der Messung mit der Garmin regelmäßig zu Messungenauigkeiten. Durch nur eine Messung und die anschließende Einmessung der Punkte mittels Polarverfahren sind alle Punkte gleichermaßen von dieser Messungenauigkeit betroffen. Diese wirkt sich aber nicht auf die Darstellung der Punkte in der App "I+ Trainer" aus und ist somit zu vernachlässigen.

Durch die Weiterentwicklung der Flächen von Versuchsflächen zu den Marteloskopen entfielen sowohl die Flächenauswahl innerhalb des Bestandes als auch das neue Festlegen der Grenzen. Dies verkürzte den Arbeitsaufwand erheblich, ebenso dass die Stammfußkoordinaten in der Abteilung 211 nur ergänzt werden mussten. Die anschließende Berechnung der fehlenden Stammfußkoordinaten erwies sich als herausfordernder als erwartet, da für die Abteilungen unterschiedliche Berechnungsansätze verfolgt werden mussten.

Die erste ökonomische Bewertung erfolgte im Bestand. Dort konnte festgestellt werden, dass alle Bäume eine ähnliche Qualität aufwiesen. Da im Forstamt Eibenstock das Sägeholz im Mischsortiment B/C verkauft wird, wurde auf die aufwendige Einsortierung des stehenden Stammes im Bestand verzichtet. Stehendsortierung ist die Beurteilung und Einteilung stehender Bäume in Sortimente (Schröder 2008; Pretzsch 2019, S. 87; Bartsch et al. 2020, S. 570). Der Aufwand besteht darin, dass für jedes Sortiment eine Qualitätsansprache erfolgen und die Längen der jeweiligen Sortimente gemessen werden müssen. Durch Weglassen dieses Arbeitsschrittes mussten die Zopf- und Fußdurchmessers der Sortimente in den verschiedenen Höhen berechnet werden. Die komplexe Berechnung der Mindestzopfdurchmesser in verschiedenen Höhen konnte erst unter Anwendung des Programms R zufriedenstellend realisiert werden. Vorangegangene Berechnungen mittels Stammverlaufsfunktionen erwiesen sich als nicht berechnungsfreundlich und zielführend. Die genaue Einsortierung des Holzes ist nur im liegenden Zustand möglich, wenn sowohl der Stammkörper (außen) als auch der Stammquerschnitt (innen) betrachtet werden können. Der ökonomische Wert, der bei dem Verkauf des Einzelbaumes erzielt werden könnte, kann von dem errechneten Erlös abweichen. Für das Marteloskop ist jedoch die Vergleichbarkeit der Bäume untereinander entscheidend. Da alle gleich aufgenommen wurden, spielt diese Diskrepanz eine untergeordnete Rolle. Totholz wurde bei der ökonomischen Rechnung als Brennholz berücksichtigt, obwohl der wirtschaftliche Wert sehr gering war. In der Praxis wird nicht alles Totholz als Brennholz verwertet. Dies ist insbesondere aus ökologischer Sicht sinnvoll (Schiegg 1998; Jedicke 2008; Kraus und Krumm 2013; Eckelt und Degasperi 2022).

Die Mikrohabitatansprache erfolgte im Zweierteam, wodurch mehr Mikrohabitate erkannt werden konnten und eine Diskussion über die Einstufung stattfand. Trotzdem könnten Falschansprachen oder Nichtaufnahmen aufgetreten sein. Gerade im Kronenbereich sind Mikrohabitate trotz Fernglases schwer zu erkennen. Die Ansprache von Mikrohabitaten ist im unbelaubten Zustand deutlich vereinfacht und sollte deshalb auch in der laubfreien Zeit erfolgen. Bei immergrünen Bäumen spielt der Aufnahmezeitpunkt eine untergeordnete Rolle. Insbesondere die Ansprache von IN 21 (Kronenbrüche), welche erst ab 20 cm Bruchflächendurchmesser aufgenommen werden sollten, war durch den ungünstigen Blickwinkel (von unten) schwierig einzuschätzen. Da sich jedoch ca. 80% der Mikrohabitate unterhalb der Krone befinden, spielt die Aufnahme von Habitaten im Kronenbereich eine geringe Bedeutung im Vergleich mit der Aufnahme von Habitaten im Stammbereich (Rehush et al. 2018). Das Übersehen von Mikrohabitaten wird somit geringer, wenn der Stamm gut einsehbar ist.

### <span id="page-34-0"></span>**5.2 Ertragstafelvergleich**

Bei Vergleich der beiden Marteloskope mit den Ertragstafeln, wird ersichtlich, dass die IST-Stammzahl der Stammzahl der Ertragstafel von Albert et al. (2022) am nächsten kommt. Der Grund dafür liegt in der Bestandesbehandlung. Beide Marteloskope werden nach dem Prinzip der Hochdurchforstung behandelt. Dieses Prinzip liegt den Ertragstafeln von Albert et al. (2022) zu Grunde. Dagegen basieren die Ertragstafeln von Schober (1995) und Wenk et al. (1984) auf einer mäßigen bzw. einer gestaffelten Niederdurchforstung (Wenk et al. 1984, S. 3; Schmidt und Möhring 2022). Dementsprechend ist die Differenz zwischen der IST-Stammzahl und der Stammzahl aus der Ertragstafel hier deutlich höher als nach Albert et al. (2022). Bei einem Vergleich mit der Ertragstafel nach Albert et al. (2022) beträgt die Differenz in Abteilung 209 21 % und in Abteilung 211 liegt sie bei 70 %. Der Grund für die starke Stammzahlabsenkung in Abteilung 211 ist die Verjüngungseinleitung bzw. Verjüngungssicherung. Bei einem vollbestockten Hauptbestand wird durch Lichtmangel die Verjüngung stark verlangsamt, wenn nicht sogar verhindert. Es sei denn, die Verjüngung besteht aus schattenverträglichen Baumarten wie der Weißtanne oder Rotbuche, dies ist in hier nicht zutreffend und selbst das Höhenwachstum von Schattenbaumarten wird durch Lichtmangel gemindert (Lüpke 2008; Kohnle et al. 2011). Die Überführung des Bestandes in einen zwei- bzw. mehrschichtigen Bestand kann ebenfalls als Grund angenommen werden oder auch eine einsetzende Zielstärkennutzung.

Die geringere Stammzahl lässt zu, dass die Kronen und Kronenschirmflächen der vorhandenen Bäume größer werden können. Dies ist auch noch im vorangeschrittenen Alter durch ihre Plastizität möglich (Vincent und Harja 2007; Dieler und Pretzsch 2012). Eine größere Krone befähigt einen Baum zudem dazu, sein Dickenwachstum zu beschleunigen (Dieler und Pretzsch 2012; Bartsch et al. 2020, S. 373).

Da die Ertragstafeln über die Bestandesoberhöhe bzw. -mittelhöhe und dem Alter des Bestandes ermittelt werden, liegt es nahe, dass sich die Ertragstafelwerte kaum vom IST-Wert-Höhe unterscheiden.

Bei dem Grundflächenvergleich in Abteilung 211 ist der Unterschied zwischen Ertragstafel und IST-Wert durch die deutlich geringere Stammzahl zu erklären. Denn obwohl der IST-BHD deutlich über dem Wert der Ertragstafel liegt, vermag der BHD, anders als in Abteilung 209, die fehlende Stammzahl nicht auszugleichen. Weiterhin definiert sich über die Grundfläche der Vorrat. Hier kommt es ebenfalls zu Differenzen zwischen den IST-Werten und den Ertragstafelwerten, die sich wie bei der Grundfläche aus der geringeren IST-Stammzahl ergeben.

Die Gesamtbetrachtung des Ertragstafelvergleichs zeigt, dass sich die Ertragstafeln von Wenk et al. (1984), Schober (1995) und Albert et al. (2022) teilweise deutlich von den IST-Werten unterscheiden. Dies ist insbesondere bei der Stammzahl und dem durchschnittlichen BHD der Fall. Die Abweichungen sind bei dem gleichförmigen Bestand in Abteilung 209 deutlich

geringer als im Überführungsbestand 211. Weiterhin ist die Ertragstafel nach Albert et al. (2022) insgesamt näher an den IST-Werten.

Aufgrund des Durchforstungsprinzips und der geringsten Differenz zum IST-Wert, wären die dynamischen Ertragstafeln nach Albert et al. (2022), den anderen beiden Ertragstafeln bei einem Vergleich vorzuziehen, obwohl sie nicht für diese Wuchsregion vorgesehen sind. Die Aussagekraft der Ergebnisse wird dadurch eingeschränkt, dass der Stichprobenumfang von zwei zu vergleichenden Flächen nicht repräsentativ ist. Folglich treffen die Ergebnisse nur auf die beiden hier dargestellten Flächen zu.

## <span id="page-36-0"></span>**5.3 Ökonomischer Wert**

In die ökonomische Bewertung wurden sowohl tote als auch lebendige Bäume aufgenommen. Die Einbeziehung der abgestorbenen Bäume hat wirtschaftlich keinen großen Einfluss, denn der Gesamtwert toter Bäume liegt in Abteilung 211 bei 26 € und in Abteilung 209 bei 72 €. Dem gegenüber steht ein Gesamtwert von rund 16.500 € bzw. 21.000 €. Weiterhin macht die Unterschicht in Abteilung 211 nur ca. 10 % des Gesamtwertes aus. Insgesamt leisten die Anteile an Brennholz und Palettenholz einen Beitrag von 12 % an dem gesamten ökonomischen Wert. In Abteilung 209 sind es 28 %. Dies ist auf die geschälten Erdstammstücken, welche in das Sortiment Palette sortiert wurden, zurückzuführen. Wenn die Erdstammstücke nicht geschält wären, könnten ca. 21 m³ in Sägeholz sortiert werden. Das entspräche einem Wert von rund 1.800 € für einen halben Hektar. Dabei wird davon ausgegangen, dass nur die unteren 2,5 m nicht sägeholztechnisch nutzbar sind. Eine Aussage über das Stammesinnere ab 3 m Höhe bzw. wie weit sich die Fäule in den Stamm hinaufzieht, lässt sich erst nach der Nutzung einiger Bäume sagen. Die Holzpreise entsprechen den ortsüblichen Holzpreisen in Sachsen (Sächsischer Waldbesitzerverband 2023). Allerdings schwankt der ökonomische Werte des Bestandes, da es in den letzten Jahren starke Schwankungen auf dem Holzmarkt gab (Statistisches Bundesamt 2023; Wald-Prinz 2023).

## <span id="page-36-1"></span>**5.4 Ökologischer Wert**

Die Bedeutung von Totholz für die Artenvielfalt im Wald ist sehr groß (Bartsch et al. 2020, S. 60; Buse et al. 2021; Mayer P. und Hutter B. 2023). Dies spiegelt sich in den Marteloskopen wider: Die ökologisch wertvollsten Bäume, mit 72 und 62 Habitatpunkten, sind in beiden Marteloskopen tot.

Weiterhin ist beachtenswert, dass die 10 bzw. 5 ökologisch wertvollsten Bäume 58 % bzw. 24 % in Abteilung 209 und 49 % bzw. 34 %, in Abteilung 211 der Gesamthabitatpunkte ausmachen. Daraus lässt sich ableiten, dass das Belassen weniger Habitatbäume einen großen Einfluss auf die Mikrohabitatwertigkeit des Bestandes hat und somit zur Artenvielfalt beitragen kann (Großmann und Pyttel 2016; Bütler et al. 2020; Großmann und Carlson 2021).

Im Erlass "Integrative naturgemäße Bewirtschaftung des Staatswaldes des Freistaats Sachsen" werden pro Hektar mindestens 5 Habitatbäume ab 40 cm BHD verlangt (SMEKUL 2022). Wenn man den ökonomischen Wert dieser 5 ökologischsten Bäume der Rangordnung 1-5 und mit einem BHD über 40 cm betrachtet, ergibt sich, dass sie in Abteilung 211 ca. 1.300  $\epsilon$  (9 % des Gesamtwertes) und 110 Habitatpunkte und in Abteilung 209 ca. 650 € (3 % des Gesamtwertes) und 104 Habitatpunkte ausmachen. Hiermit eröffnet sich ein Zielkonflikt zwischen dem ökonomischen und ökologischen Wert dieser Bäume. Der Zielkonflikt lässt sich z.B. für die Abteilung 211 abschwächen, wenn man die Rangordnung von 1-5 auflöst und bei gleicher Habitatpunktezahl von 110 andere Bäume auswählt. Dann haben diese Bäume einen ökonomischen Wert von ca. 660 € (4 % des Gesamtwertes). Weiterhin ist zu beachten, dass die 5 Habitatbäume pro Hektar ausgewählt werden sollen. Die Betrachtung der Marteloskope geschieht aber nur für einen halben Hektar. Damit würde auch der prozentuale Anteil des ökonomischen Wertes der verbleibenden Habitatbäume pro Hektar halbieren auf 4 % bzw. 2 % für Abteilung 211 und auf 1,5 % für Abteilung 209.

Bei der Betrachtung der Mikrohabitate der 10 ökonomisch wertvollsten Bäume schwächt sich der Zielkonflikt ebenfalls ab, denn pro Abteilung haben je zwei der Bäume Mikrohabitate. In Abteilung 209 sind es je zwei Stammfußhöhlen (GR11) und in Abteilung 211 sind es zwei Kronenbrüche (IN21). In beiden Marteloskopen kann man zu dem Schluss kommen, dass eine Entnahme der 10 ökonomisch wertvollsten Bäumen die Gesamthabitatpunkte nicht sehr abschwächt, und ein Belassen der 5 ökologisch wertvollsten Bäume keinen großen finanziellen Verlust darstellt.

# <span id="page-38-0"></span>**6 Fazit**

Mit Anlage der beiden Marteloskope konnte das Ziel der Bachelorarbeit erreicht werden. Damit stehen dem Revier Eibenstock und dem EFI zwei weitere Trainingsflächen zur Verfügung.

Weiterhin konnte ein Ertragstafelvergleich mit den Marteloskopflächen erfolgreich realisiert werden. Dass Ertragstafeln auf Grundlage von homogenen Beständen erstellt wurden, lässt sich auch hier bestätigen. Die Abteilung 209 kommt durch ihre homogene Reinbestandsstruktur den Ertragstafeln näher als die heterogene Abteilung 211. Im direkten Vergleich der Ertragstafeln nach Wenk et al. (1984), Schober (1995) und Albert et al. (2022) lässt sich feststellen, dass die dynamische Ertragstafel den IST-Werten am nächsten kommen. Die Abweichungen der Höhe sind beim Vergleich mit allen Ertragstafeln am geringsten, dagegen bei der Stammzahl und  $\overline{d}$  sehr groß. Die höheren Durchmesser gleichen die geringere Stammzahl bei dem Grundflächen- und Vorratsvergleich aus.

Bei Betrachtung von ökonomisch und ökologisch wertvollen Bäumen, lässt sich schlussfolgern, dass die 10 ökonomisch wertvollsten Bäumen nur jeweils zwei Bäume Mikrohabitate aufweisen und eine Entnahme somit kaum Einfluss auf die Gesamthabitatwerte nimmt. Die Auswahl der verbleibenden ökologisch wertvollen Habitatbäume kann so gewählt werden, dass nur geringe ökonomische Werte ungenutzt bleiben.

# <span id="page-39-0"></span>**7 Anhang**

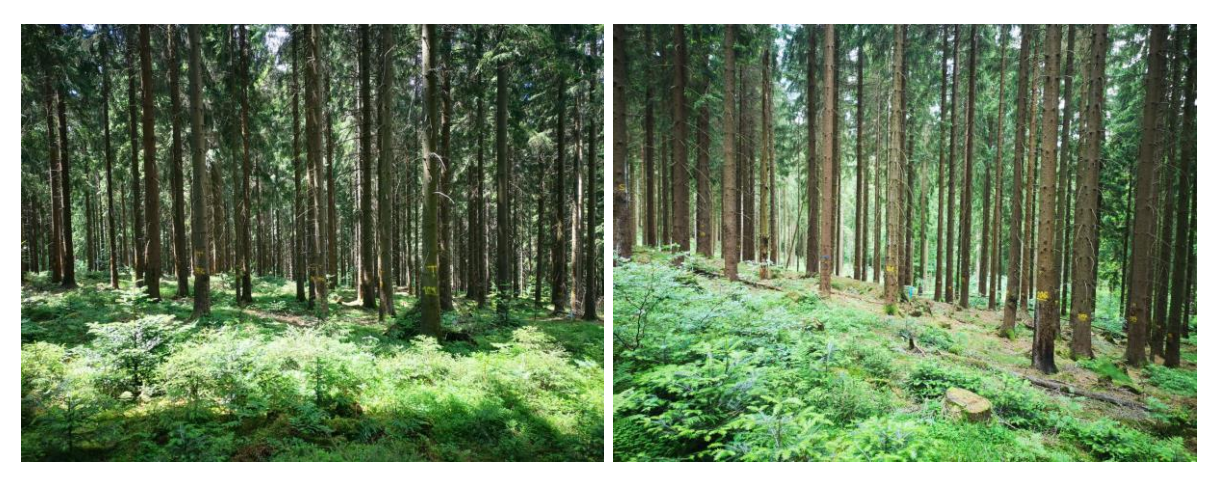

*Anhang 1: Bestandesbilder der Abteilung 209, aufgenommen von der linken oberen Ecke (links) und dem oberen rechten Rand (rechts) (eigene Aufnahme)*

<span id="page-39-1"></span>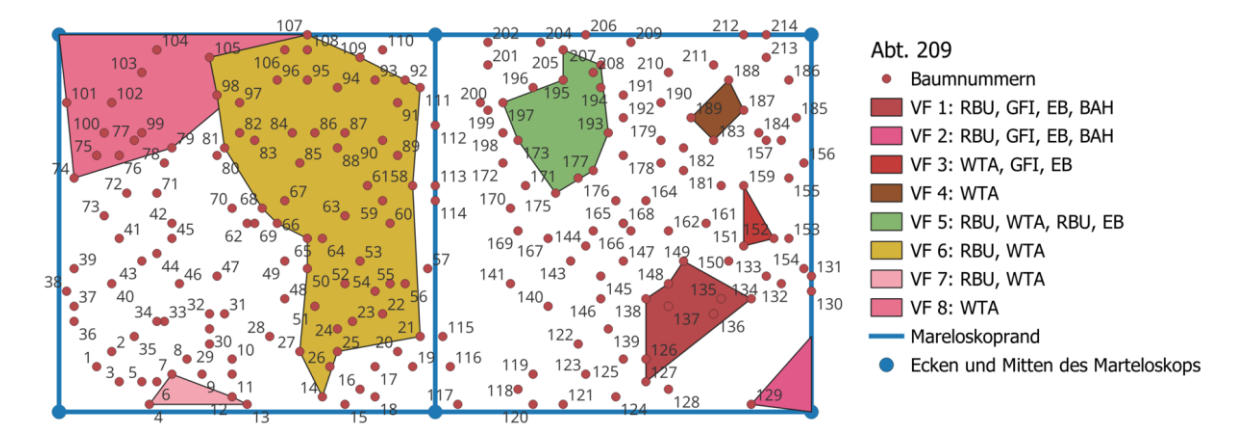

<span id="page-39-2"></span>*Anhang 2: schematische Darstellung der Baumposition mit eingezeichneten Verjüngungsflächen (VF), sowohl künstliche als auch natürliche Verjüngung, Abteilung 209 (eigene Darstellung)*

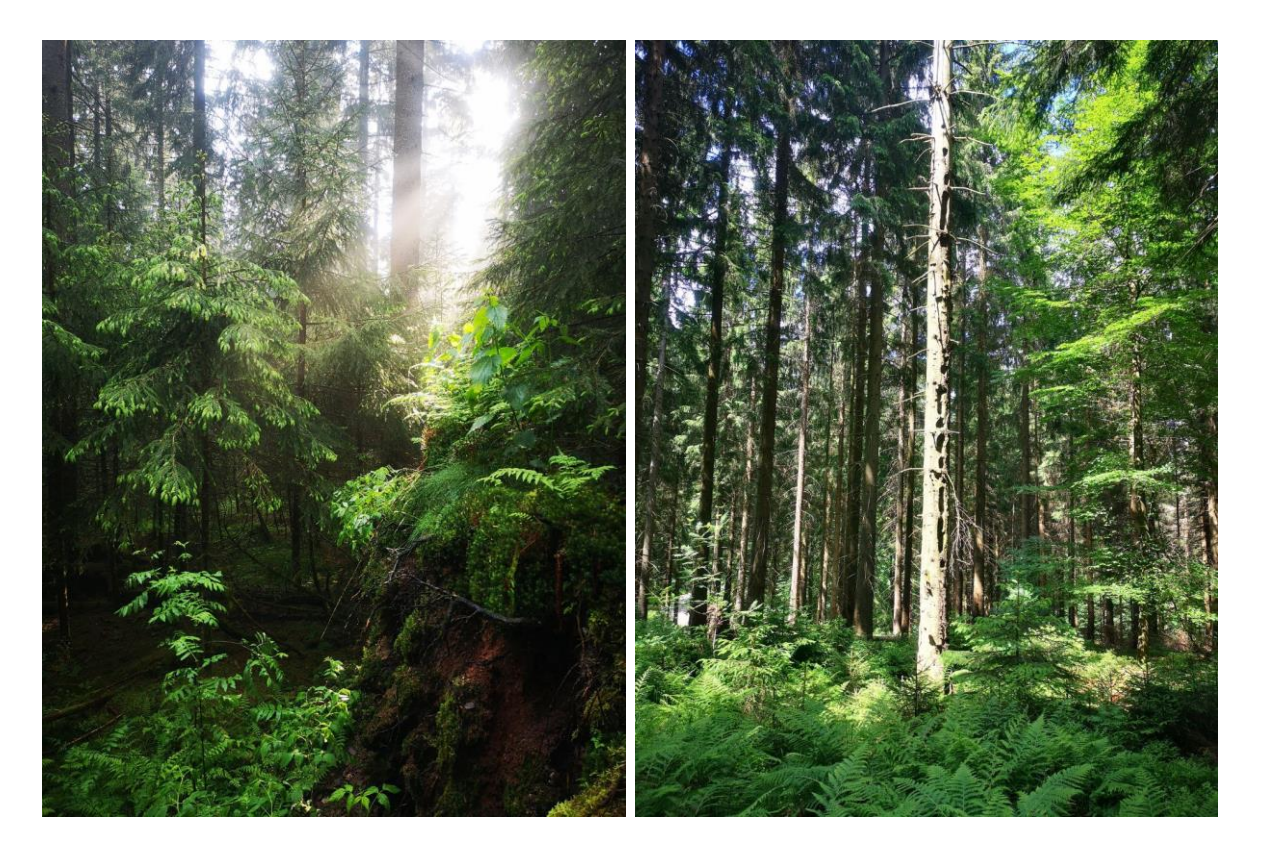

*Anhang 3: Bestandesbilder der Abteilung 211, Aufgenommen mittig innerhalb des Bestandes (links) und Todholzbaum mit Mikrohabitaten (rechts) (eigene Aufnahme)*

<span id="page-40-0"></span>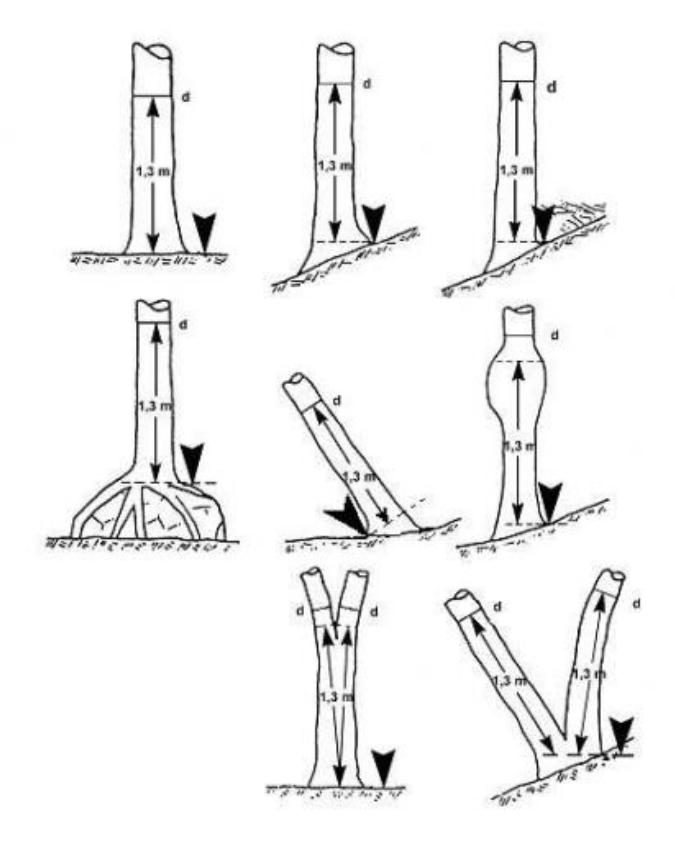

<span id="page-40-1"></span>*Anhang 4: Bestimmung der Messposition des BHD (Riedel et al. 2021)*

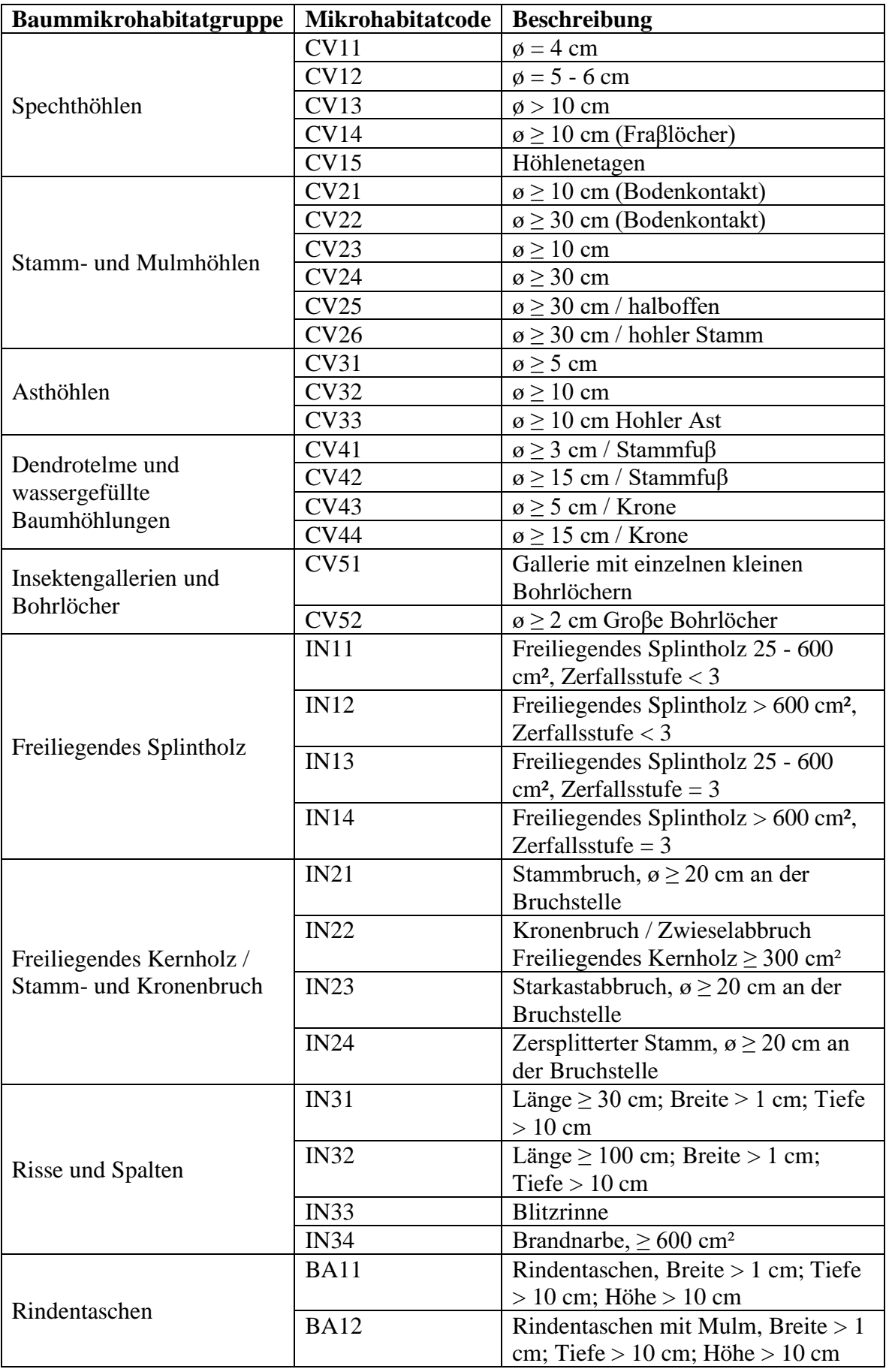

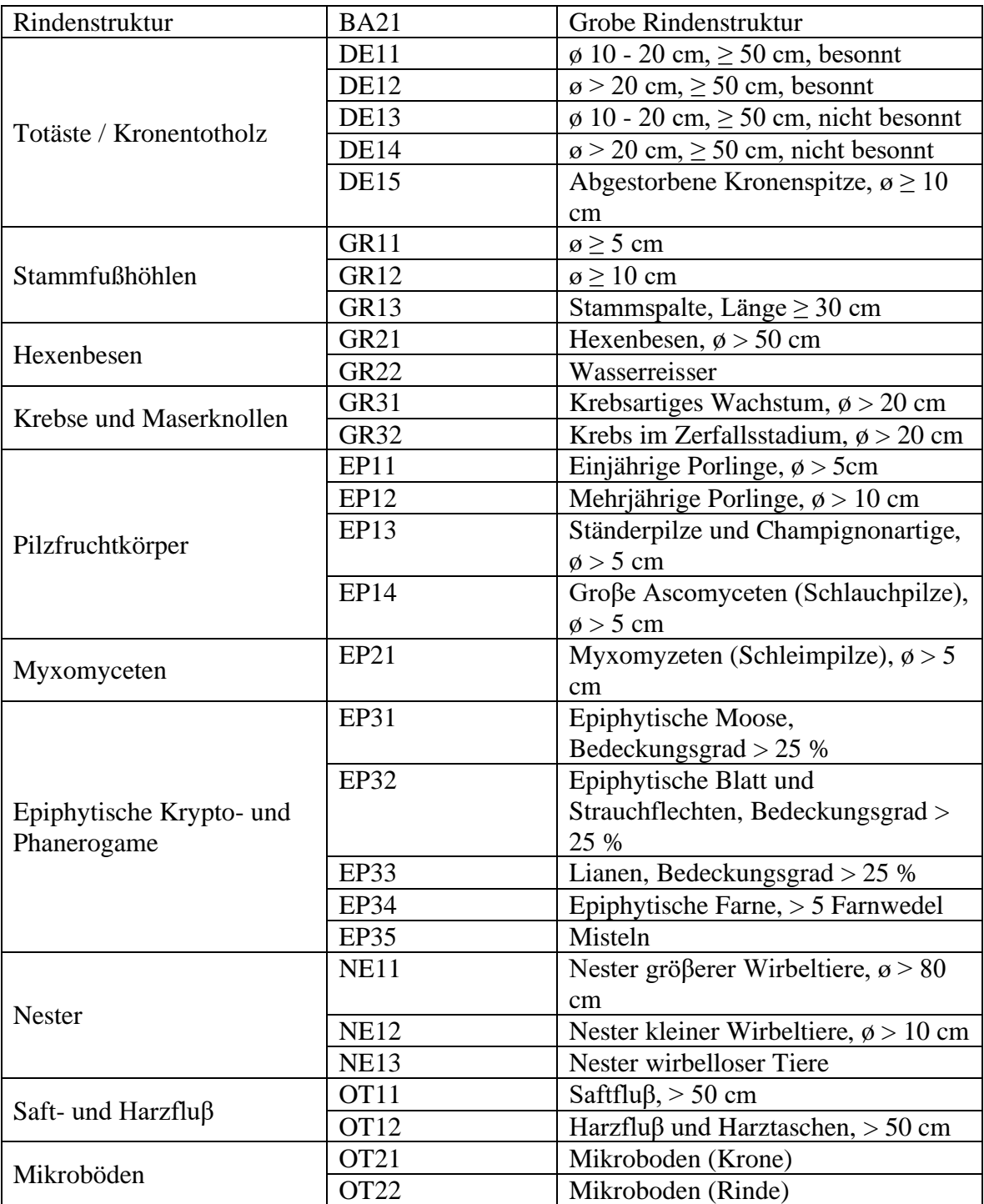

<span id="page-42-0"></span>*Anhang 5:* Tabelle der Baummikrohabitate mit Code und Beschreibung verändert nach Kraus et al. (2016)

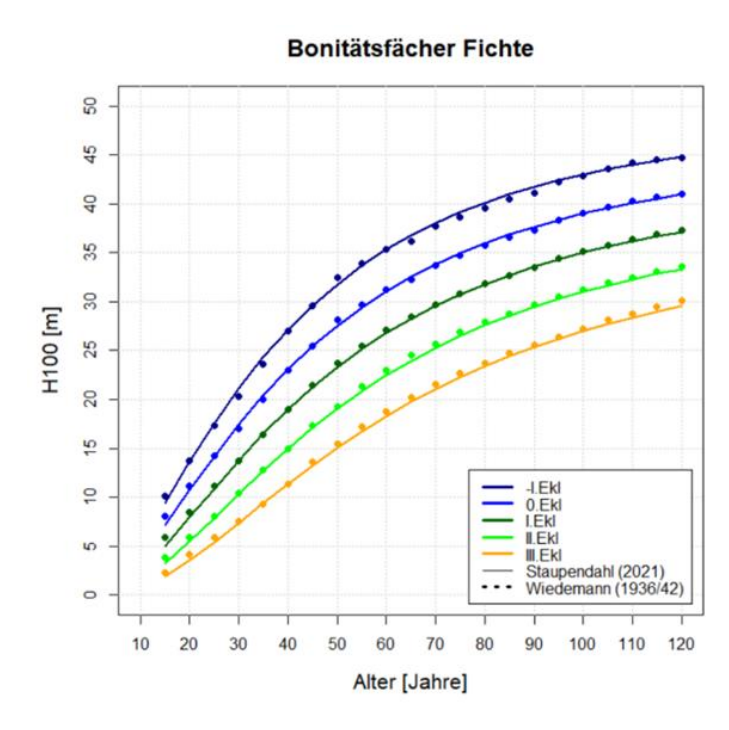

<span id="page-43-0"></span>*Anhang 6: Bonitätsfächer der Fichte nach Albert et al. (2022)*

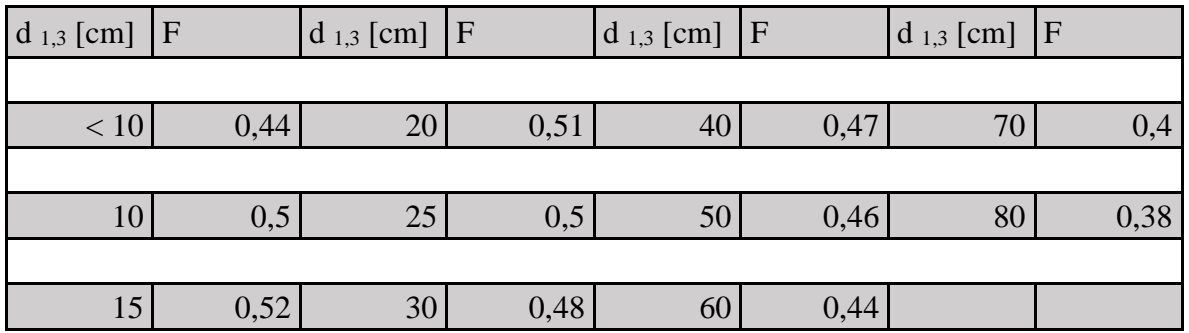

<span id="page-43-1"></span>*Anhang 7: Tabelle mit den Formzahlen nach Durchmesserklassen (LVWA Sachsen-Anhalt 2011)*

# <span id="page-44-0"></span>**8 Literaturverzeichnis**

Albert, Matthias; Nagel, Jürgen; Schmidt, Matthias; Nagel, Ralf-Volker; Spellmann, Hermann (2022): Eine neue Generation von Ertragstafeln für Eiche, Buche, Fichte, Douglasie und Kiefer.

Arbeitsgemeinschaft Naturgemäße Waldwirtschaft e.V. (2014): Grundsätze der ANW für Naturgemäße Waldwirtschaft. Online verfügbar unter https://www.anwdeutschland.de/eip/media/broschueregrundsaetzeanw0314.pdf?fl=27238183, zuletzt geprüft am 29.11.2023.

Arbeitsgemeinschaft Naturgemäße Waldwirtschaft e.V. (ANW) (Hg.) (2020a): 100 Jahre Dauerwald. Alfred Möller - der Begründer der Dauerwaldidee.

Arbeitsgemeinschaft Naturgemäße Waldwirtschaft e.V. (ANW) (Hg.) (2020b): Der Dauerwald. Sonderheft Februar 2020; Aus der Geschichte der ANW (1950-2015). Unter Mitarbeit von Dr. Hermann Wobst.

Bartsch, Norbert; Röhrig, Ernst; Lüpke, Burghard von (2020): Waldbau auf ökologischer Grundlage. 8. Aufl. Stuttgart: Eugen Ulmer Verlag.

Becker, Frank-Michael; Bossek, Hubert; Engelmann, Lutz; Ernst, Christine; Fanghämel, Günter; Höhne, Heinz et al. (2003): Formelsammlung-Formeln, Tabellen, Daten: Berlin: Duden Paetec Schulbuchverlag.

Boeing, Friedrich (2022): Dürren in Deutschland. Hg. v. UFZ-Dürremonitor / Helmholtz Zentrum für Umweltforschung. Online verfügbar unter https://www.ufz.de/index.php?de=47252, zuletzt geprüft am 29.11.2023.

Bundesministerium für Ernährung und Landwirtschaft Referat 515 - Nachhaltige Waldbewirtschaftung, Holzmarkt (BMEL) (Hg.) (2023): Ergebnisse der Waldzustandserhebung 2022.

Buse, Jörn; Fritze, Michael-Andreas; Wollik, Nikolai (2021): Spannende Insektenvielfalt im Totholz. 353-359 / Biologie in unserer Zeit, Bd. 51 Nr. 4 (2021): Schwarmintelligenz. DOI: 10.11576/biuz-4823.

Bütler, Rita; Lachat, Thibault; Krumm, Frank; Kraus, Daniel; Larrieu, Laurent (2020): Taschenführer der Baummikrohabitate. Beschreibung und Schwellenwerte für Feldaufnahmen. Birmensdorf: Eidgenössische Forschungsanstalt für Wald, Schnee und Landschaft (WSL). Online verfügbar unter

https://www.dora.lib4ri.ch/wsl/islandora/object/wsl:22451/datastream/PDF/B%C3%BCtl er-2020-Taschenf%C3%BChrer\_der\_Baummikrohabitate.pdf, zuletzt geprüft am 17.11.2023.

Derks, J.; Schuck, A.; Krumm F.; Kraus, D. (2020): GUIDELINES FOR ESTABLISHING I+ marteloscopes. Online verfügbar unter http://iplus.efi.int/uploads/Marteloscope\_Guidelines\_Setup.pdf, zuletzt geprüft am 04.11.2023.

Derks, J.; Schuck, A.; Zudin, S. (2022): Bedienungsanleitung - I+ Trainer software. Hg. v. European Forest Institute. Online verfügbar unter

http://iplus.efi.int/uploads/20220318\_I%2BTrainer\_Anleitung\_de.pdf, zuletzt geprüft am 10.11.2023.

Deutscher Forstwirtschaftsrat e.V. (DFWR); Deutscher Holzwirtschaftsrat e.V. (DHWR) (Hg.) (2023): Rahmenvereinbarung für den Rohholzhandel in Deutschland (RVR).

Deutscher Wetterdienst (DWD) (Hg.) (2023a): Lufttemperatur: vieljährige Mittelwerte 1991 - 2020. Online verfügbar unter

https://www.dwd.de/DE/leistungen/klimadatendeutschland/mittelwerte/temp\_9120\_SV\_h tml.html;jsessionid=6638B8697786A1A18BB9920FAB28F93C.live11043?view=nasPub lication&nn=16102, zuletzt geprüft am 14.12.2023.

Deutscher Wetterdienst (DWD) (Hg.) (2023b): Niederschlag: vieljährige Mittelwerte 1991 - 2020. Online verfügbar unter

https://www.dwd.de/DE/leistungen/klimadatendeutschland/mittelwerte/nieder\_9120\_SV\_ html.html;jsessionid=6638B8697786A1A18BB9920FAB28F93C.live11043?view=nasPu blication&nn=16102, zuletzt geprüft am 14.12.2023.

Deutsches Zentrum für Luft- und Raumfahrt (DLR) (Hg.) (2022): Sorge um den deutschen Wald. Online verfügbar unter

https://www.dlr.de/de/aktuelles/nachrichten/2022/01/20220221\_sorge-um-dendeutschen-wald, zuletzt geprüft am 05.12.2023.

Dieler, JOCHEN; Pretzsch, Hans (2012): Plastizität von Baumkronen: strukturmerkmale von Fichten und Buchen im Rein-und Mischbestand. In: *Allgemeine Forst-und Jagdzeitung* 184 (11-12), S. 247–262. Online verfügbar unter https://www.waldwachstum.wzw.tum.de/fileadmin/publications/2013\_Plastizitaet\_Baum kronen\_Dieler.pdf, zuletzt geprüft am 08.12.2023.

Eckelt, A.; Degasperi, G. (2022): Zur Diversität der xylobionten Käferfauna (Insecta: Coleoptera) des Samina- und Galinatales (Östereich und Liechtenstein) - Einblicke und Schlussfolgerungen 42, S131-138. Online verfügbar unter https://www.inatura.at/forschung-online/naturmonographie\_samina\_BZGbericht\_042\_0131-0138.pdf, zuletzt geprüft am 10.11.2023.

European Forest Institute (EFI) (Hg.) (2023): Marteloscopes and data. Online verfügbar unter http://iplus.efi.int/marteloscopes-data.html, zuletzt geprüft am 05.11.2023.

Fiedler, Jonas (2022): Überführung von Fichtenreinbeständen in Bergmischwälder zum Anfassen: Anlage, Auswertung und Auszeichnung einer Marteloskop-Sequenz im Erzgebirge. Online verfügbar unter

http://iplus.efi.int/uploads/Masterarbeit%2520Jonas%2520Fiedler%2520FINAL.pdf, zuletzt geprüft am 15.12.2023.

FVA-BW Forstliche Versuchs- und Forschungsanstalt Baden-Württemberg (1987): Das Sorten- und Volumenprogramm BDAT. Hg. v. Forstliche Versuchs- und Forschungsanstalt Baden-Württemberg. Online verfügbar unter https://www.fvabw.de/daten-tools/tools/das-sorten-volumenprogramm-bdat, zuletzt geprüft am 28.12.2023.

Gadow, Klaus von (2003): Waldstruktur und Wachstum: Universitätsverlag Göttingen.

Garmin (Hg.) (2023): Alpha 100. Online verfügbar unter https://www.garmin.com/en-US/p/107225/pn/010-01041-20, zuletzt geprüft am 22.11.2023.

Großmann, J.; Pyttel, Patrick (2016): Ökologische Bewertung von Streuobstwiesen anhand von Mikrohabitaten–ein Fallbeispiel. In: *Mittelungen des Badischen Landesvereins für Naturkunde und Naturschutz eV* 22, S. 105–117.

Großmann, Josef; Carlson, Lena (2021): Erfassung biodiversitäts- relevanter Waldstrukturen an Einzelbäumen und Baumgruppen: Methodenleitfaden zur systematischen Erhebung von Baum-Mikrohabitaten und Totholz. Unter Mitarbeit von Forstliche Versuchs- und Forschungsanstalt Baden-Württemberg. Online verfügbar unter https://www.researchgate.net/profile/Josef-Grossmann-

2/publication/350755137\_Erfassung\_biodiversitatsrelevanter\_Waldstrukturen\_an\_Einzel baumen und Baumgruppen Methodenleitfaden zur systematischen Erfassung von Ba um-Mikrohabitaten\_und\_Totholz/links/607015a5299bf1c911ba4409/Erfassungbiodiversitaetsrelevanter-Waldstrukturen-an-Einzelbaeumen-und-BaumgruppenMethodenleitfaden-zur-systematischen-Erfassung-von-Baum-Mikrohabitaten-und-Totholz.pdf, zuletzt geprüft am 11.11.2023.

Häckel, Hans (2021): Meteorologie. Stuttgart, Deutschland: utb GmbH.

Haglöf Sweden (2007): Bedienungsanleitung für Vertex IV und Transponder T3. Online verfügbar unter http://wiki.awf.forst.uni-

goettingen.de/wiki/images/b/b2/Vertex\_IV\_german.pdf, zuletzt geprüft am 26.11.2023.

Helmholtz Zentrum für Umweltforschung (UFZ) (Hg.) (2023): Dürren in Deutschland. Online verfügbar unter https://www.ufz.de/index.php?de=47252, zuletzt geprüft am 07.11.2023.

Hoppmann, Tobias; Mölder, Andreas; Meyer, Peter (2022): Welche Folgen hat die Dürre seit 2018 für hessische Buchenwälder? In: *Jahrbuch Naturschutz in Hessen* (Band 21 / 2022), S. 53–58. Online verfügbar unter https://www.researchgate.net/profile/Andreas-Moelder/publication/366407998\_Welche\_Folgen\_hat\_die\_Durre\_seit\_2018\_fur\_hessisch e\_Buchenwalder/links/63a070a3e42faa7e75d734c4/Welche-Folgen-hat-die-Duerre-seit-2018-fuer-hessische-Buchenwaelder.pdf, zuletzt geprüft am 07.11.2023.

IPCC (Hg.) (2023): Climate Change 2023: Synthesis Report. Contribution of Working Groups I, II and III to the Sixth Assessment Report of the Intergovernmental Panel on Climate Change [Core Writing Team, H. Lee and J. Romero (eds.)]. Geneva, Switzerland.

Jakoby, Oliver; Wermelinger, Beat; Stadelmann, Golo; Lischke, Heike (2015): Borkenkäfer im Klimawandel: Modellierung des künftigen Befallsrisikos durch den Buchdrucker (Ips typographus).

Jedicke, Eckhard (2008): Biotopverbund für Alt-und Totholz-Lebensräume. In: *Naturschutz und Landschaftsplanung* 40 (11), S. 379–385. Online verfügbar unter https://www.researchgate.net/profile/Eckhard-

Jedicke/publication/287555190\_Biotope\_network\_for\_habitats\_in\_old\_stands\_and\_dead \_wood\_-

Targets of protection concept within and outside natura 2000/links/5ff5e7af458515 53a0234150/Biotope-network-for-habitats-in-old-stands-and-dead-wood-Targets-ofprotection-concept-within-and-outside-natura-

2000.pdf?\_sg%5B0%5D=started\_experiment\_milestone&origin=journalDetail&\_rtd=e30 %3D, zuletzt geprüft am 21.11.2023.

Kohnle, Ulrich; Yue, Chaofang; Cullmann, Dominik (2011): Wachstum der Weißtanne in Südwestdeutschland: Entwicklung, Klima-Risiko und Verjüngung. In: *LWF-Wissen* 66, S. 41–50. Online verfügbar unter https://www.lwf.bayern.de/mam/cms04/bodenklima/dateien/wachstum-der-weisstanne-in-suedwestdeutschland.pdf, zuletzt geprüft am 09.11.2023.

Kramer, H.; Akca, A. (2008): Leitfaden zur Waldmesslehre. 5. Aufl. Fankfurt am Main: J.D. Sauerländer´s Verlag.

Kramer, Horst (1988): Waldwachstumslehre: Ökologische und anthropogene Einflüsse auf das Wachstum des Waldes, seine Massen-und Wertleistung und die Bestandessicherheit.

Kraus, D.; Bütler, R.; Krumm, F.; Lachat, T.; Larrieu, L.; Mergner, U. et al. (2016): Katalog der Baummikrohabitate–Referenzliste für Feldaufnahmen. Hg. v. European Forest Institute (EFI). Online verfügbar unter

https://informar.eu/sites/default/files/pdf/Catalogue\_Tree-Microhabitats\_Reference-Field-List\_Final\_DE.pdf, zuletzt geprüft am 20.11.2023.

Kraus, Daniel; Krumm, Frank (2013): Integrative Ansätze als Chance für die Erhaltung der Artenvielfalt in Wäldern, S. 97–107. Online verfügbar unter

https://www.researchgate.net/profile/Daniel-Kraus-

17/publication/297757354\_Integrative\_Ansatze\_als\_Chance\_fur\_die\_Erhaltung\_der\_Art envielfalt\_in\_Waldern/links/56e2c8bb08ae67e4bbe7d09b/Integrative-Ansaetze-als-Chance-fuer-die-Erhaltung-der-Artenvielfalt-in-Waeldern.pdf#page=96, zuletzt geprüft am 21.11.2023.

Kraus, Daniel; Schuck, Andreas; Krumm, Frank; Bütler, Rita; Cosyns, Hannes; Courbaud, Benoit et al. (2018): Seeing is building better understanding-the Integrate+ Marteloscopes. Online verfügbar unter

https://www.researchgate.net/publication/323018962\_Seeing\_is\_building\_better\_underst anding\_-\_the\_Integrate\_Marteloscopes, zuletzt geprüft am 12.12.2023.

Krumm, Frank; Lachat, Thibault; Schuck, Andreas; Bأسtler, Rita; Kraus, Daniel (2019): Marteloskope als Trainingstools zur Erhaltung und F<sup>1</sup><sup>1</sup>rderung von Habitatb<sup>1</sup>¤umen im Wald. In: *Schweizerische Zeitschrift fur Forstwesen* (2), S. 86–93.

Landesamt für Geobasisinformationen Sachsen (GeoSN) (Hg.) (2023a): DTK25 Einzellayer. Online verfügbar unter https://www.geodaten.sachsen.de/downloadbereichdtk-einzellayer-4815.html, zuletzt geprüft am 27.11.2023.

Landesamt für Geobasisinformationen Sachsen (GeoSN) (Hg.) (2023b): Geoportal Sachsenatlas. Online verfügbar unter

https://geoportal.sachsen.de/cps/karte.html?showmap=true, zuletzt geprüft am 23.11.2023.

Landesamt für Geobasisinformationen Sachsen (GeoSN) (Hg.) (2023c):

Verwaltugsgrenzen. Online verfügbar unter

https://www.geodaten.sachsen.de/downloadbereich-verwaltungsgrenzen-4344.html, zuletzt geprüft am 27.11.2023.

Larrieu, Laurent; Paillet, Yoan; Winter, Susanne; Bأسtler, Rita; Kraus, Daniel; Krumm, Frank et al. (2018): Tree related microhabitats in temperate and Mediterranean European forests: A hierarchical typology for inventory standardization. In: *Ecological Indicators*, S. 194–207.

Lockow, Karl-Willi (Hg.) (2022): Waldbestandsmessung-Stichprobenverfahren-Wachstumsmodellierung: Springer.

Lüpke, Burghard von (2008): Einfluss unterschiedlicher Hiebsformen auf die Naturverjüngung eines Traubeneichen-Buchen-Mischwaldes. Der Versuch "Mastlager" der Forschungsanstalt für Waldökologie und Forstwirtschaft Rheinland-Pfalz im Forstamt Wasgau (früher Eppenbrunn) –. Hg. v. Institut für Waldbau der Universität Göttingen. Online verfügbar unter https://www.fawf.wald-

rlp.de/fileadmin/website/fawfseiten/fawf/downloads/Mitteilungen/Mitteilung-63\_2007/Mitteilung-63\_2007-3\_von%20Luepke-Eichen-Naturverjuengung.pdf, zuletzt geprüft am 09.11.2023.

LVWA Sachsen-AnhaltLandesverwaltungsamt Sachsen-Anhalt (2011): Leitfaden zur Vorratsermittlung von Waldbeständen und zur Bewertung forstrechtlicher Sachverhalte. In: *Guideline for inventory in Sachsen-Anhalt, Halle*.

Matérn, Bertil (1956): On the geometry of the cross-section of a stem. In: *Band 46* (11). Online verfügbar unter

https://pub.epsilon.slu.se/10006/1/medd\_statens\_skogsforskningsinst\_046\_11.pdf, zuletzt geprüft am 15.11.2023.

Mayer P.; Hutter B. (2023): Das nachhaltige Waldmanagement bleibt wichtiger Bestandteil der Ausbildung. DI Dr. Peter Mayer, Leiter des Bundesforschungszentrums für Wald (BFW), über die ökologische, wirtschaftliche und soziale Bedeutung des Waldes und moderne Berufe rund um den Wald. Hg. v. Arbeitsmarktservice Österreich (AMS). Wien. Online verfügbar unter

https://www.econstor.eu/bitstream/10419/278500/1/1847117376.pdf, zuletzt geprüft am 10.11.2023.

Microsoft Corporation (2021): Microsoft Excel. Version 18.2306.1061.0.

Milde, Jonathan; Illian, Lukas (2023): 2. Dürrebedingte Waldschäden in Deutschland. In: *Enviro Change, Time is running*, S. 15. Online verfügbar unter https://www.geographie.uni-kiel.de/de/aktuelles/tagungsband-envirochange23 onlineversion.pdf#page=8, zuletzt geprüft am 07.11.2023.

Möller, Alfred (1922): Der Dauerwaldgedanke, sein Sinn und seine Bedeutung. Reprint der Aussgabe von 1922: Springer.

Pfretzschner, Hans-Ulrich (2018): Messen im Gelände. Berlin, Heidelberg: Springer Berlin Heidelberg.

Picard, Marlena; Schröder, Jannes (2023): 1. Dürren in Deutschland: Anpassungsstrategien der Landwirtschaft an Wassermangel. In: *Enviro Change, Time is running*, S. 8–14. Online verfügbar unter https://www.geographie.unikiel.de/de/aktuelles/tagungsband-envirochange23-onlineversion.pdf#page=8, zuletzt geprüft am 07.11.2023.

Pretzsch, Hans (2016): Ertragstafel-Korrekturfaktoren für Umwelt-und Mischungseffekte. In: *AFZ Der Wald*, S. 47–50. Online verfügbar unter https://www.waldwachstum.wzw.tum.de/fileadmin/publications/Pretzsch\_Ertragstafel\_u. Literaturverzeichnis.pdf, zuletzt geprüft am 16.11.2023.

Pretzsch, Hans (2019): Grundlagen der Waldwachstumsforschung. 2. Aufl. Berlin, Heidelberg: Springer Verlag.

Pyttel, Patrick; Kraus, Daniel; Schuck, Andreas; Krumm, Frank; Bauhus, Jürgen (2018): Mit "Marteloskopen" lehren und lernen. In: *AFZ - Der Wald* (4), S. 26–29.

R Core Team (2023): A Language and Enviroment for Statistical Computing. Version 4.3.1. Online verfügbar unter https://www.r-project.org/, zuletzt geprüft am 28.11.2023. Rehush, Nataliia; Abegg, Meinrad; Waser, Lars; Brändli, Urs-Beat (2018): Identifying Tree-Related Microhabitats in TLS Point Clouds Using Machine Learning. In: *Remote Sensing* 10, S. 1735. DOI: 10.3390/rs10111735.

Riedel, T.; Henning, P.; Kroiher, F.; Polley, H.; Schmitz, F.; Schwitzgebel, F. (2017): Die dritte Bundeswaldinventur: BWI 2012; Inventur-und Auswertungsmethoden.

Riedel, Thomas; Hennig, Petra; Polley, Heino; Schwitzgebel, Frank (2021): Aufnahmeanweisung für die vierte Bundeswaldinventur (BWI 2022)(2021-2022) 4. Auflage (Version 1.40). Bonn.

Sächsischer Waldbesitzerverband (2023): Der Sächsische Waldbesitzer. In: *Magazin für Mitglieder des Sächsischen Waldbesitzerverband e.V.*

Schiegg, Karin (1998): Totholz bringt Leben in den Wirtschaftswald. In: *Schweizerische Zeitschrift für Forstwesen* 149 (10), S. 784–794. Online verfügbar unter https://www.parcs.ch/wpz/pdf\_public/2014/9133\_20140408\_171014\_ChZeit.pdf, zuletzt geprüft am 21.11.2023.

Schmidt, M.; Möhring, B. (2022): Neue Generation dynamischer Ertragstafeln, Teilvorhaben 1: Dynamische Ertragstafeln, Teilvorhaben 2: Ökonomische Bewertung : Schlussbericht zum Vorhaben : Laufzeit: 01.09.2017-30.06.2021. DOI: 10.2314/KXP:1845922107.

Schober, Reinhard (1995): Ertragstafeln wichtiger Baumarten bei verschiedener Durchforstung. 4. Aufl. Frankfurt am Main: Sauerländer.

Schröder, Jens (2008): Kiefer und Eiche in Mischbeständen–Konkurrenz oder Partnerschaft in einer Lebensgemeinschaft? In: *Landeskompetenzzentrum Forst Eberswalde* 50. Online verfügbar unter

https://webdoc.sub.gwdg.de/ebook/serien/yo/EfS/40.pdf#page=52, zuletzt geprüft am 17.11.2023.

Staatministerium für Energie, Klimaschutz, Umwelt und Landwirtschaft (SMEKUL) (2022): Integrative naturgemäße Bewirtschaftung des Staatswaldes des Freistaates Sachsen. Unter Mitarbeit von Wolfram Günther. Online verfügbar unter https://www.wald.sachsen.de/download/Erlass\_SMEKUL\_integrative\_naturgemaesse\_W aldbewirtschaftung\_Staatswald.pdf, zuletzt geprüft am 08.11.2023.

Staatsbetrieb Sachsenforst (SBS) (Hg.) (2013): Richtlinie zu den Waldentwicklungstypen im Staatswald des Freistaates Sachsen (Teil 1). Online verfügbar unter https://www.smul.sachsen.de/foerderung/download/gekuerzte\_Fassung\_RL\_Waldentwic klungstypen.pdf, zuletzt geprüft am 24.08.2023.

Staatsbetrieb Sachsenforst (SBS) (Hg.) (2023): Forstbezirk Eibenstock. Online verfügbar unter https://www.sbs.sachsen.de/download/2023\_FoB\_Eibenstock.pdf, zuletzt aktualisiert am 22.11.2023.

Statistisches Bundesamt (Hg.) (2023): Veränderung der Erzeugerpreise für Holz<sup>1</sup> in Deutschland von Juli 2020 bis Juli 2023 (gegenüber dem Vorjahresmonat) [Graph]. Online verfügbar unter

https://de.statista.com/statistik/daten/studie/1238743/umfrage/preisentwicklung-dererzeugerpreise-fuer-holz/, zuletzt geprüft am 10.11.2023.

Thormann, Jean-Jacques; Allenspach-Schliessbach, Karin; Bugmann, Harald; Frehner, Monika; Junod, Pascal; Rosset, Christian; Kühne, Kathrin (2019): Bedeutung von Marteloskopen für Praxis und Lehre in der Schweiz. In: *Schweizerische Zeitschrift für Forstwesen 170* (2), S. 60–68.

Umweltbundesamt (Hg.) (2019): Monitoringbericht 2019. zur Deutschen Anpassungsstrategie an den Klimawandel Bericht der Interministeriellen Arbeitsgruppe Anpassungsstrategie der Bundesregierung.

Vincent, G.; Harja, D. (2007): Exploring Ecological Significance of Tree Crown Plasticity through Three-dimensional Modelling. In: *Annals of Botany* 101 (8), S. 1221– 1231. DOI: 10.1093/aob/mcm189.

Wald-Prinz (2023): Holzpreise und Holzpreisentwicklung Fichte. Hg. v. Wald-Prinz.de. Online verfügbar unter https://www.wald-prinz.de/holzpreise-und-holzpreisentwicklungfichte/383https://www.wald-prinz.de/holzpreise-und-holzpreisentwicklung-fichte/383, zuletzt geprüft am 10.11.2023.

Wenk, G.; Römisch K.; Gerold, D. (1984): DDR-Fichtenertragstafel 1984. Dresden: Technische Universität Dresden, Sektion Forstwirtschaft Tharandt, Wissenschaftsabteilung Forsteinrichtung und Forstliche Ertragskunde.

# <span id="page-53-0"></span>**9 Eidesstattliche Erklärung**

Hiermit erkläre ich, dass ich die vorliegende Bachelorarbeit selbständig verfasst und keine anderen als die angegebenen Quellen und Hilfsmittel verwendet habe.

 $\overline{\phantom{a}}$  , and the contract of the contract of the contract of the contract of the contract of the contract of the contract of the contract of the contract of the contract of the contract of the contract of the contrac

Richard Herpel

Schwanower Dorfstraße 18

16831 Schwanow

Göttingen, den Richard Herpel